<span id="page-0-0"></span>**Probability**

Wikibooks.org

March 15, 2013

On the 28th of April 2012 the contents of the English as well as German Wikibooks and Wikipedia projects were licensed under Creative Commons Attribution-ShareAlike 3.0 Unported license. An URI to this license is given in the list of figures on page [51.](#page-53-0) If this document is a derived work from the contents of one of these projects and the content was still licensed by the project under this license at the time of derivation this document has to be licensed under the same, a similar or a compatible license, as stated in section 4b of the license. The list of contributors is included in chapter Contributors on page [49.](#page-51-0) The licenses GPL, LGPL and GFDL are included in chapter Licenses on page [55,](#page-57-0) since this book and/or parts of it may or may not be licensed under one or more of these licenses, and thus require inclusion of these licenses. The licenses of the figures are given in the list of figures on page [51.](#page-53-0) This PDF was generated by the LAT<sub>EX</sub> typesetting software. The LAT<sub>EX</sub> source code is included as an attachment (source.7z.txt) in this PDF file. To extract the source from the PDF file, we recommend the use of <http://www.pdflabs.com/tools/pdftk-the-pdf-toolkit/> utility or clicking the paper clip attachment symbol on the lower left of your PDF Viewer, selecting Save Attachment. After extracting it from the PDF file you have to rename it to source.7z. To uncompress the resulting archive we recommend the use of  $http://www.7-zip.org/$ . The LATEX source itself was generated by a program written by Dirk Hünniger, which is freely available under an open source license from [http://de.wikibooks.org/wiki/Benutzer:Dirk\\_Huenniger/wb2pdf](http://de.wikibooks.org/wiki/Benutzer:Dirk_Huenniger/wb2pdf). This distribution also contains a configured version of the pdflatex compiler with all necessary packages and fonts needed to compile the LATEX source included in this PDF file.

# **Contents**

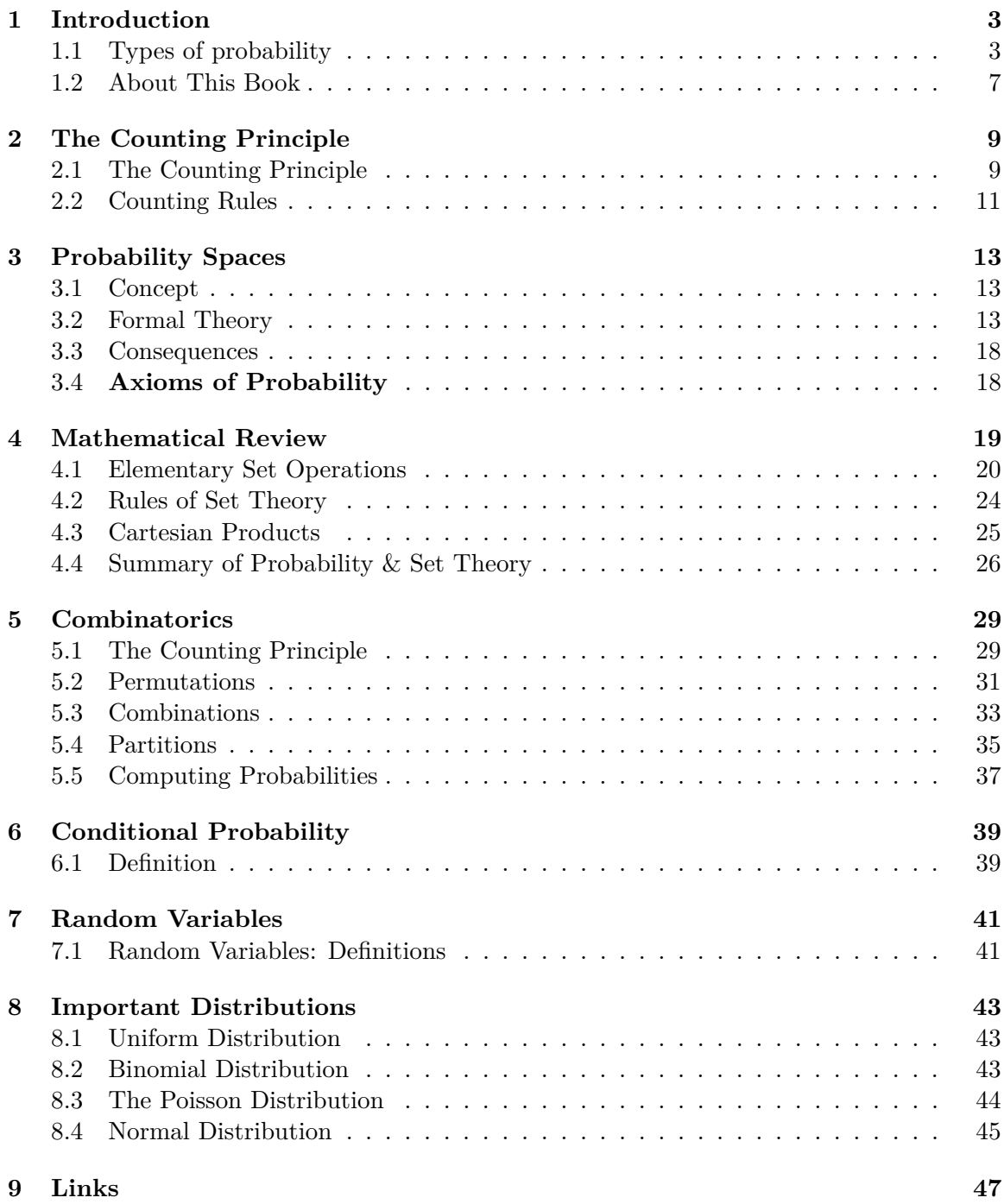

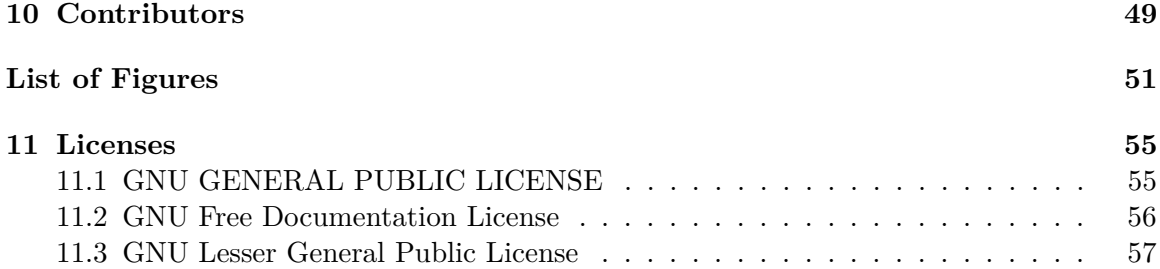

## <span id="page-5-0"></span>**1 Introduction**

Probability<sup>[1](#page-5-2)</sup> theory mathematically formulates incomplete knowledge pertaining to the likelihood of an occurrence. For example, a meteorologist might say there is a 60% chance that it will rain tomorrow. This means that in 6 of every 10 times when the world is in the current state, it will rain.

A *probability* is a real number  $p \in [0,1]$ . In everyday speech, the number is usually expressed as a percentage (between  $0\%$  and  $100\%$ ) rather than a decimal (i.e., a probability of 0.25 is expressed as 25%). A probability of 100% means that an event is certain. In everyday speech, probability of  $0\%$  is taken to mean that the event is impossible, but (usually in where there are an infinity of possible outcomes) an event originally ascribed a probability of 0% MAY be the one that occurs. In some situations, it is CERTAIN that the event which occurs will be one that originally was ascribed zero probability (for example, in selecting a number uniformly between 0 and 1, the probability of selecting any given number is zero, but it is certain that one such number will be selected).

Another way of referring to probability of an outcome is by its *odds*: the ratio of the probability of "success" (event occurs) to the probability of "failure" (event does not occur). In the gambling world (where "odds" evolved) odds are expressed as the ratio of the STAKES risked by each participant in a wager. For instance: a bookmaker offering odds of 3/1 "against" a horse will pay a punter three times their stake (if the horse wins). In fact, the bookmaker (ignoring factors such as his potential need to "lay off" bets which are exposing him to the possibility of an unacceptable overall loss) is announcing that he thinks the horse has a  $1/4$  chance of winning. Using the mathematical definition of odds, "chance of winning" : " chance of not winning" =  $1/4$  :  $3/4$  = 1:3 or  $1/3$ . So an event with a probability of 25% has odds of 33%. This disparity is even more clear where an event has a probability of 50% (e.g., the ODDS of a coin showing heads is  $50\% : 50\% = 1:1$  or 1).

## <span id="page-5-1"></span>**1.1 Types of probability**

There are basically four types of probabilities, each with its limitations. None of these approaches to probability is wrong, *per se*, but some are more useful or more general than others.

In everyday speech, we express our beliefs about likelihoods of events using the same terminology as in probability theory. Often, this has nothing to do with any formal definition of probability, rather it is an intuitive idea guided by our experience, and in some cases statistics.

<span id="page-5-2"></span><sup>1</sup> <http://en.wikibooks.org/wiki/Probability>

Consider the following examples:

- Bill says "Don't buy the avocados here; about half the time, they're rotten". Bill is expressing his belief about the probability of an event — that an avocado will be rotten — based on his personal experience.
- Lisa says "I am 95% certain the capital of Spain is Barcelona". Here, the belief Lisa is expressing is only a probability from her point of view, because only she does not know that the capital of Spain is Madrid (from our point of view, the probability is 100%). However, we can still view this as a subjective probability because it expresses a measure of uncertainty. It is as though Lisa is saying "in 95% of cases where I feel as sure as I do about this, I turn out to be right".
- Susan says "There is a lower chance of being shot in Omaha than in Detroit". Susan is expressing a belief based (presumably) on statistics.
- Dr. Smith says to Christina, "There is a 75% chance that you will live." Dr. Smith is basing this off of his research.

Probability can also be expressed in vague terms. For example, someone might say it will probably rain tomorrow. This is subjective, but implies that the speaker believes the probability is greater than 50%.

Subjective probabilities have been extensively studied, especially with regards to gambling and securities markets. While this type of probability is important, it is not the subject of this book. A good reference is "Degrees of Belief" By Steven Vick (2002).

There are two standard approaches to conceptually interpreting probabilities. The first is known as the long run (or the relative frequency approach) and the subjective belief (or confidence approach). In the Frequency Theory of Probability, probability is the limit of the relative frequency with which an event occurs in repeated trials (note that trials must be independent).

Frequentists talk about probabilities only when dealing with experiments that are random and well-defined. The probability of a random event denotes the relative frequency of occurrence of an experiment's outcome, when repeating the experiment. Frequentists consider probability to be the relative frequency "in the long run" of outcomes.

Physical probabilities, which are also called objective or frequency probabilities, are associated with random physical systems such as roulette wheels, rolling dice and radioactive atoms. In such systems, a given type of event (such as the dice yielding a six) tends to occur at a persistent rate, or 'relative frequency', in a long run of trials. Physical probabilities either explain, or are invoked to explain, these stable frequencies. Thus talk about physical probability makes sense only when dealing with well defined random experiments. The two main kinds of theory of physical probability are frequentist accounts (such as Venn) and propensity accounts.

Relative frequencies are always between  $0\%$  (the event essentially never happens) and  $100\%$ (the event essentially always happens), so in this theory as well, probabilities are between 0% and 100%. According to the Frequency Theory of Probability, what it means to say that "the probability that A occurs is  $p\%$ " is that if you repeat the experiment over and over again, independently and under essentially identical conditions, the percentage of the time that A occurs will converge to p. For example, under the Frequency Theory, to say that the chance that a coin lands heads is 50% means that if you toss the coin over and over again,

independently, the ratio of the number of times the coin lands heads to the total number of tosses approaches a limiting value of 50% as the number of tosses grows. Because the ratio of heads to tosses is always between  $0\%$  and  $100\%$ , when the probability exists it must be between 0% and 100%.

In the Subjective Theory of Probability, probability measures the speaker's "degree of belief" that the event will occur, on a scale of 0% (complete disbelief that the event will happen) to 100% (certainty that the event will happen). According to the Subjective Theory, what it means for me to say that "the probability that A occurs is  $2/3$ " is that I believe that A will happen twice as strongly as I believe that A will not happen. The Subjective Theory is particularly useful in assigning meaning to the probability of events that in principle can occur only once. For example, how might one assign meaning to a statement like "there is a 25% chance of an earthquake on the San Andreas fault with magnitude 8 or larger before 2050?" (See Freedman and Stark, 2003, for more discussion of theories of probability and their application to earthquakes.) It is very hard to use either the Theory of Equally Likely Outcomes or the Frequency Theory to make sense of the assertion.

Bayesians, however, assign probabilities to any statement whatsoever, even when no random process is involved. Probability, for a Bayesian, is a way to represent an individual's degree of belief in a statement, given the evidence.

Evidential probability, also called Bayesian probability, can be assigned to any statement whatsoever, even when no random process is involved, as a way to represent its subjective plausibility, or the degree to which the statement is supported by the available evidence. On most accounts, evidential probabilities are considered to be degrees of belief, defined in terms of dispositions to gamble at certain odds. The four main evidential interpretations are the classical interpretation, the subjective interpretation, the epistemic or inductive interpretation, and the logical interpretation.

## **1.1.1 Classical theory of probability**

The classical approach to probability is to count the number of *favorable outcomes*, the number of *total outcomes* (outcomes are assumed to be mutually exclusive and equiprobable), and express the probability as a ratio of these two numbers. Here, "favorable" refers not to any subjective value given to the outcomes, but is rather the classical terminology used to indicate that an outcome belongs to a given event of interest. What is meant by this will be made clear by an example, and formalized with the introduction of axiomatic probability theory.

#### Classical definition of probability

If the number of outcomes belonging to an event *E* is *NE*, and the total number of outcomes is *N*, then the *probability* of event *E* is defined as  $p_E = \frac{N_E}{N}$ .

For example, a standard deck of cards (without jokers) has 52 cards. If we randomly draw a card from the deck, we can think of each card as a possible outcome. Therefore, there are 52 total outcomes. We can now look at various events and calculate their probabilities:

- Out of the 52 cards, there are 13 clubs. Therefore, if the event of interest is drawing a club, there are 13 favorable outcomes, and the probability of this event is  $\frac{13}{52} = \frac{1}{4}$  $\frac{1}{4}$ .
- There are 4 kings (one of each suit). The probability of drawing a king is  $\frac{4}{52} = \frac{1}{13}$ .
- What is the probability of drawing a king OR a club? This example is slightly more complicated. We cannot simply add together the number of outcomes for each event separately  $(4+13=17)$  as this inadvertently counts one of the outcomes twice (the king of clubs). The correct answer is  $\frac{16}{52}$  from  $\frac{13}{52} + \frac{4}{52} - \frac{1}{52}$  where this is essentially  $p(\text{club}) + p(\text{king}) - p(\text{king of clubs}).$

Classical probability suffers from a serious limitation. The definition of probability implicitly defines all outcomes to be equiprobable. While this might be useful for drawing cards, rolling dice, or pulling balls from urns, it offers no method for dealing with outcomes with unequal probabilities.

This limitation can even lead to mistaken statements about probabilities. An often given example goes like this:

I could be hit by a meteor tomorrow. There are two possible outcomes: I will be hit, or I will not be hit. Therefore, the probability I will be hit by a meteor tomorrow is  $\frac{1}{2} = 50\%$ .

Of course, the problem here is not with the classical theory, merely the attempted application of the theory to a situation to which it is not well adapted.

This limitation does not, however, mean that the classical theory of probability is useless. At many points in the development of the axiomatic approach to probability, classical theory is an important guiding factor.

## **1.1.2 Emperial or Statistical Probabilty or Frequency of occurrence**

This approach to probability is well-suited to a wide range of scientific disciplines. It is based on the idea that the underlying probability of an event can be measured by repeated trials.

Emperial or Statistical Probability as a measure of frequency

Let  $n_A$  be the number of times event *A* occurs after *n* trials. We define the *probability* of event *A* as  $p_A = \lim_{n \to \infty} \frac{n_A}{n}$ 

It is of course impossible to conduct an infinite number of trials. However, it usually suffices to conduct a large number of trials, where the standard of large depends on the probability being measured and how accurate a measurement we need.

A note on this definition of probability: How do we know the sequence  $\frac{n_A}{n}$  in the limit will converge to the same result every time, or that it will converge at all? The unfortunate answer is that we don't. To see this, consider an experiment consisting of flipping a coin an infinite number of times. We are interested in the probability of heads coming up. Imagine the result is the following sequence:

*HTHHTTHHHHTTTTHHHHHHHHTTTTTTTTHHHHHHHHHHHHHHHHTTTTTTTTTTTTTTTT*...

with each run of *k* heads and *k* tails being followed by another run twice as long. For this example, the sequence  $\frac{n_A}{n}$  oscillates between roughly  $\frac{1}{3}$  and  $\frac{2}{3}$  and doesn't converge.

We might expect such sequences to be unlikely, and we would be right. It will be shown later that the probability of such a run is 0, as is a sequence that converges to anything other than the underlying probability of the event. However, such examples make it clear that the limit in the definition above does not express convergence in the more familiar sense, but rather some kind of convergence in probability. The problem of formulating exactly what this means belongs to axiomatic probability theory.

#### **1.1.3 Axiomatic probability theory**

Axiomatic probability theory, although it is often frightening to beginners, is the most general approach to probability, and has been employed in tackling some of the more difficult problems in probability. We start with a set of axioms, which serve to define a **probability space**. Although these axioms may not be immediately intuitive, be assured that the development is guided by the more familiar classical probability theory.

Let S be the sample space of a random experiment. The probability P is a real valued function whose domain is the power set of S and range is the interval  $[0,1]$  satisfying the following axioms:

(i) For any event E,  $P(E) \ge 0$ 

(ii) 
$$
P(S) = 1
$$

(iii) If E and F are mutually exclusive events, then  $P(E \cup F) = P(E) + P(F)$ .

It follows from (iii) that  $P(\varphi) = 0$ . To prove this, we take  $F = \varphi$  and note that E and  $\varphi$  are disjoint events. Therefore, from axiom (iii), we get P (E  $\cup \varphi$ ) = P (E) + P ( $\varphi$ ) or P(E) =  $P(E) + P(\varphi)$  i.e.  $P(\varphi) = 0$ . Let S be a sample space containing outcomes  $\omega_1$ ,  $\omega_2$ ,..., $\omega_1$ , i.e.,  $S = \{\omega 1, \omega 2, ..., \omega n\}$ 

It follows from the axiomatic definition of probability that:

(i)  $0 \leq P$  ( $\omega i$ )  $\leq 1$  for each  $\omega i \in S$ 

(ii)  $P(\omega 1) + P(\omega 2) + ... + P(\omega n) = 1$ 

(iii) For any event A,  $P(A) = \Sigma P(\omega i)$ ,  $\omega i \in A$ .

## <span id="page-9-0"></span>**1.2 About This Book**

This book is going to discuss the topic of **mathematical probability** using Calculus[2](#page-9-1) and Abstract Algebra<sup>[3](#page-9-2)</sup>. Readers of this book should have a good understanding of both those topics before attempting to read and understand this book completely.

<span id="page-9-1"></span><sup>2</sup> <http://en.wikibooks.org/wiki/Calculus>

<span id="page-9-2"></span><sup>3</sup> <http://en.wikibooks.org/wiki/Abstract%20Algebra>

## <span id="page-11-0"></span>**2 The Counting Principle**

## <span id="page-11-1"></span>**2.1 The Counting Principle**

Before we can delve into the properties of probability and odds, we need to understand the **Counting Principle**. We use the Counting Principle to determine how many different ways one can choose/do certain events. It is easier to define the Principle through examples:

#### **2.1.1 Independent Events**

Let's say that John is at a deli sub restaurant. There are 3 different breads, 3 different cheeses, 3 different condiments, and 3 different vegetables he can place on his sandwich, assuming that he can only place one from each category on to his sandwich. How many different ways can he set up his sandwich?

Since choosing a cheese doesn't affect the amount of choices of vegetables, condiments, or bread, these events are called **independent events**. For this problem, we will multiply 3 by 3 by 3, so  $3^4$ , which is 81. So there are 81 different possible combinations to form this sandwich.

#### **Practice Problems**

1) Thomas goes to a McDonalds' restaurant and chooses to create his own burger. He has 2 different kinds of cheese, 3 different breads, and 3 different sauces he can choose from, but he can only choose one of each category. How many different ways can he create this burger?

2) Diane is ordering pizza for her family. There are 4 different possible sizes of the pizza. Also, she has to choose one of 5 toppings to place on the pizza and one of 3 different types of cheese for the pizza. In addition, she must choose one of 3 different kinds of crust. How many different ways can she have her pizza?

3)a) How many 3-digit numbers can be formed from the digits 2, 3, 4, 5, 7 and 9?

b) How many of these numbers are less than 400?

#### **Answers**

- 1)  $(2)(3)(3) = 18$
- 2)  $(4)(5)(3)(3) = 180$
- 3) a) Since there are six available digits, the answer is  $(6)(6)(6) = 216$

b) For the value of the 3-digit number to be less than 400, we only have two choices for the first digit, namely 2 or 3. After that we can choose the other two digits freely. The answer is thus  $(2)(6)(6) = 72$ .

## **2.1.2 Dependent Events**

Assume that John is now working at a library. He must put 5 books on a shelf in any order. How many different ways can he order the books on the shelf? Unlike the independent events, when John puts a book on the shelf, that eliminates one book from the remaining choices of books to put next on the shelf; thus these are referred to as **dependent events**. At first, he has 5 different choices, so our first number in the multiplication problem will be 5. Now that one is missing, the number is reduced to 4. Next, it's down to 3, and so on. So, the problem will be

 $(5)(4)(3)(2)(1)$ 

However, there is a symbol for this very idea. A *!* represents the term *factorial*. So, for example,  $3! = (3)(2)(1)$ . Factorials are very useful in statistics and probability.

Therefore, the problem can be rewritten as 5!, which ends up being equal to 120.

However, not all dependent event problems are that simple. Let's say that there are 10 dogs at a dog competition. How many different ways can one select the Champion AND the Runner-Up? This problem could actually be considered simpler than the last one, but it doesn't involve a factorial. So, how many different ways can the judge determine the Champion? Of course, there are 10 different dogs, so 10 different ways. Next, how many dogs are left to select the Runner-Up from? Well, you removed one, so it's down to 9. Instead of placing a factorial, though, you will only multiply 10 and 9, resulting in 90.

## **2.1.3 Independent Or Dependent?**

To help you differentiate between the two, we will do a few more examples, but we will have to decide if it is dependent or independent before solving the problem.

Let's say that you are creating a 5-digit garage door opener code (the digits would include 0-9). If there were absolutely no restrictions, would the events be independent of each other or dependent on each other? Of course, there are no restrictions, since you could have five 4's for the code, so to solve the problem, you multiply 10 by itself 5 times, resulting in 100000.

Alternatively, suppose that the first number of the code cannot be 0, and that there can be no repeated numbers whatsoever. Obviously these events are dependent on each other, because there cannot be any repetitions. Let's look at this problem one number at a time.

The first number can be all the numbers except 0, reducing the possible amount to 9. The second number **can** be 0 this time, so the possible amount returns to 10. However, it cannot be a repeat of the previous number, so there are 9 possible choices again. After that, the numbers will reduce by one each time, due to the fact that there cannot be repeats, so the problem would look like this

 $(9)(9)(8)(7)(6) = (9)(9!)/(5!) = 27216$ 

Now, just one more example. Let's say that you were choosing your schedule for school. There are 8 periods each day, and there are 7 classes to choose from. Nonetheless, you must have a lunch period during the 4th period. We can think of 4th period as non existent because it is in a constant position and therefore does not affect the possible choices. With 7 slots and 7 options, the answer is simply 7!.

 $(7!) = 5040$ 

## **2.1.4 Review Of The Counting Principle**

So, we use the Counting Principle to determine the different unique ways we can do something, such as a sandwich or a selection of classes. Sometimes, these events will affect each other, such as when you can't choose the same number twice for your garage door code, so they are dependent events. However, other times, one event has no effect on the next event, such as when you have different cheeses and breads to choose for your sandwich, so they are independent events. The Counting Principle is a fundamental mathematical idea and an essential part of probability.

## <span id="page-13-0"></span>**2.2 Counting Rules**

**Rule 1:** If any one of *K* mutually exclusive and exhaustive events can occur on each of *N* trials, there are *KˆN* different sequences that may result from a set of such trials. Example: Flip a coin three times, finding the number of possible sequences.  $N=3$ ,  $K=2$ , therefore,  $K^N = 2^3 = 8$ 

**Rule 2:** If K1, K2, ....KN are the numbers of distinct events that can occur on trials 1,....*N* in a series, the number of different sequences of *N* events that can occur is (K1)(K2)...(KN). Example: Flip a coin and roll a die, finding the number of possible sequences. Therefore,  $(K1)(K2) = (2)(6) = 12$ 

**Rule 3:** The number of different ways that *N* distinct things may be arranged in order is N!  $= (1)(2)(3)...(N-1)(N)$ , where  $0! = 1$ . An arrangement in order is called a permutation, so that the total number of permutations of *N* objects is N! (the symbol N! Is called N-factorial). Example: Arrange 10 items in order, finding the number of possible ways. Therefore,  $10! =$  $10x9x8x7x6x5x4x3x2x1 = 3,628,800$ 

**Rule 4:** The number of ways, *N*, of selecting and arranging *r* objects from among *N* distinct objects is:  $N!/(N-r)!$ , or as seen on calculators,  $[nPr]$ . Example: pick 3 things from 10 items, and arrange them in order. Therefore  $N=10$ ,  $r=3$ , so  $10!/(10-3)! = 10!/7! = 720$ 

**Rule 5:** The total number of ways of selecting *r* distinct combinations of *N* objects, irrespective of order (ie order NOT important), is:  $N!/r!(N-r)!$  or as seen on calculators, [nCr]. Example: Pick 3 items from 10 in any order, where  $N=10$ ,  $r=3$ . Therefore,  $10!/3!(7!)$  $= 720/6 = 120$ 

## <span id="page-15-0"></span>**3 Probability Spaces**

## <span id="page-15-1"></span>**3.1 Concept**

Although we came up with a basic definition of probability in the previous chapter, we will now proceed to develop a more axiomatic theory. Our theory will avoid the ambiguities of probability, and allow for a simpler mathematical formalism. We shall proceed by developing the concept of probability space, which will allow us to harness many theorems in mathematical analysis.

## <span id="page-15-2"></span>**3.2 Formal Theory**

### **3.2.1 Set of Outcomes**

The set of all possible outcomes is called the sample space, denoted by  $\Omega$ . For every problem, you must pick an appropriate sample space. This is important because we can´t make any conclusions about the probability of an event if we don´t know the exact size of the sample space. In a coin toss the states could be "Heads" and "Tails". For a die there could be one state for each side of the die. We have a probability function that specifies the probability of each state. Events are sets of states. In the die example an event could be rolling an even number.

## **3.2.2 Probability Space Definition**

A *Probability Space* consists of (Ω,S,P) where Ω is a non-empty set, called the *sample space*, its elements are called the *outcomes*,  $S \subset Power(\Omega)$ , containing the *events*, and P is a function  $S \rightarrow \mathbb{R}$ , called *probability*, satisfying the following axioms

- 1. S is such that combining events, even an infinite number, will result in an event, i.e. stay within S (formally S should be a  $\sigma$ -algebra);
- 2. For all  $E \in S$ ,  $0 \le P(E) \le 1$  This states that for every event E, the probability of E occurring is between 0 and 1 (inclusive).
- 3.  $P(\Omega) = 1$  This states that the probability all the possible outcomes in the sample space is 1. (P is a normed measure.)
- 4. If  $\{E_1, E_2, \ldots\}$  is countable and  $i \neq j \Rightarrow E_i \cap E_j =$ , then  $P(\bigcup E_i) = \sum P(E_i)$ . This states that if you have a group of events (each one denoted by E and a subscript), you can get the probability that some event in the group will occur by summing the individual probabilities of each event. This holds if and only if the events are disjoint.

## **3.2.3 Explanation**

 $\Omega$  is called the sample space, and is a set of all the possible outcomes. Outcomes are all the possibilities of what can occur, where only one occurs. S is the set of events. Events are sets of outcomes, and they occur when any of their outcomes occur. For example rolling an even number might be an event, but it will consist of the outcomes 2,4, and 6. The probability function gives a number for each event, and the probability that something will occur is 1.

E.g, when tossing a single coin  $\Omega$  is  $\{H,T\}$  and possible events are  $\{\}$ ,  $\{H\}$ ,  $\{T\}$ , and  $\{H,T\}$ . Intuitively, the probability of each of these sets is the chance that one of the events in the set will happen;  $P({H})$  is the chance of tossing a head,  $P({H,T}) = 1$  is the chance of the coin landing either heads or tails,  $P\{\} = 0$  is the probability of the coin landing **neither** heads **nor** tails, etc.

## **3.2.4 Other Definitions**

### **Mutually exclusive**

two or more events that can NOT occur at the same time; have no outcomes in common. Events are mutually exclusive if they cannot both occur simultaneously. Events are said to be mutually exclusive if the occurence of any one event automatically implies the non-occurence of the remaining n-1 events. Mutually exclusive events have the property in which  $Pr(A \cap B) = 0$ . Also, when A and B are mutually exclusive events,  $P(A \text{ or } B) =$  $P(A) + P(B)$ . In short, this implies that at most, one of the events may occur. In terms of statistics, the definition of mutually exclusive is: A property of a set of categories such that an individual or object is included in only one category. The occurrence of one event means that none of the other events can occur at the same time.

## **(Collectively) Exhaustive**

events are said to be collectively exhaustive, which means that at least one of the events must occur. A set is jointly or exhaustive if at least one of the events must occur. Another way to describe collectively exhaustive events, is that their union must cover all the events within the entire sample space. For example, events A and B are said to be collectively exhaustive if where S is the sample space.

#### **Test of Independence**

If for two events A and B,  $p(A \cap B)$  is not equal to  $p(A)p(B)$ , then A and B are said to be associated or dependent. If  $p(A \cap B) > p(A)p(B)$ , so that  $p(A|B) > p(A)$  and  $p(B|A) >$  $p(B)$ , then the events are said to be positively associated (answer to question  $\#2$  above). If, however,  $p(A \cap B) < p(A)p(B)$ , so that  $p(A|B) < p(A)$  and  $p(B|A) < p(B)$ , one says that the events are negatively associated.

#### **Simple Random Sampling**

In a simple random sample, one person must take a random sample from a population, and not have any order in which one chooses the specific individual. In statistics, a simple random sample is a subset of individuals (a sample) chosen from a larger set (a population). Each individual is chosen randomly and entirely by chance, such that each individual has the same probability of being chosen at any stage during the sampling process, and each

subset of k individuals has the same probability of being chosen for the sample as any other subset of k individuals. Simple random sampling can be done with or without replacement, though it is typically done without, i.e., one deliberately avoids choosing any member of the population more than once. When the sample is drawn without replacement, the same elementary event can occur more than once. When the sample is drawn without replacement, the same elementary event can occur no more than once in a given sample. Therefore, random sampling of one individual at a time means that every possible individual in the large group has an equal probability of being drawn.

#### **Independence of random variables**

If X is a real-valued random variable and a is a number then the event  ${X \le a}$  is the set of outcomes that correspond to X being less than or equal to a. Since these are sets of outcomes that have probabilities, it makes sense to refer to events of this sort being independent of other events of this sort.

Why are the p and q Bernoulli trial probabilities multiplied together in the binomial formula? The probability of an event can be expressed as a binomial probability if its outcomes can be broken down into two probabilities p and q, where p and q are complementary (i.e. p  $+ q = 1$ ). Binomial probability typically deals with the probability of several successive decisions, each of which has two possible outcomes. The binomial distribution is the discrete probability distribution of the number of successes in a sequence of n independent yes/no experiments, each of which yields success with probability p. Such a success/failure experiment is also called a Bernoulli experiment or Bernoulli trial. In fact, when  $n = 1$ , the binomial distribution is a Bernoulli distribution. Bernoulli process is a discrete-time stochastic process consisting of a sequence of independent random variables taking values over two symbols. Prosaically, a Bernoulli process is coin flipping several times, possibly with an unfair coin. A variable in such a sequence may be called a Bernoulli variable. In other words, a Bernoulli process is a sequence of independent identically distributed Bernoulli trials. Independence of Bernoulli trials implies memorylessness property: past trials do not provide any information regarding future outcomes. From any given time, future trials is also a Bernoulli process independent of the past (fresh-start property). a sequence or other collection of random variables is independent and identically distributed (i.i.d.) if each random variable has the same probability distribution as the others and all are mutually independent. Two events A and B are independent if and only if  $Pr(A \cap B) = Pr(A)Pr(B)$ . Here  $A \cap B$  is the intersection of A and B, that is, it is the event that both events A and B occur. This is called the multiplication rule for independent events.

#### **Universal Set**

all the elements for any specific discussion, and is symbolized by the symbol U.

Example:  $U = \{A, E, I, O, U\}$ 

#### **Intersection**

the elements 2 or more sets and is denoted by the symbol, ∩.

#### **Union**

elements in two or more sets and is denoted by the symbol, ∪.

#### **Complement**

all the elements in the universal set that not the original set and is denoted by the symbol, ′. Sometimes represented also by the symbol, ˜, meaning "not" (i.e. p(AU˜B) denotes "A union NOT B".

### Example:

$$
U = \{1, 2, 3, 4, 5, 6, 7, 8, 9, 0\}; A = \{1, 2, 3, \}; B = \{2, 3, 4, 5, 6\}
$$
  
A  $\cap$  =  $\{2, 3, \}$   
A  $\cup$  =  $\{1, 2, 3, 4, 5, 6\}$   
A' =  $\{4, 5, 6, 7, 8, 9, 0\}$  B' =  $\{1, 7, 8, 9, 0\}$ 

### **Empty or Null Set**

a set that contains no elements and are denoted by the symbols { }, ∅. This means that the event probability in question is impossible and thus, cannot occur.

## **3.2.5 Further Concepts in Set Theory**

Union and intersection: We can indicate the union and intersection of two sets with the symbols ∪ ∩, respectively. If two sets, then ∪ the set ""—the set that consists of all the elements that are either in set in set . Similarly, ∩ read "", which is the set of all elements that are in both .<br>Set difference. We can "subtract" one set from another using the symbol "-". If sets, then that are in both .  $\frac{1}{2}$ 

- the set consisting of all the elements that are members of are not members of . This is a little different from the subtraction you may be used to in arithmetic.

Whole numbers: 1. Non-negative integers (aka real numbers) –  $\{0, 1, 2, 3...\}$  2. Positive integers –  $\{1, 2, 3, 4... \}$  3. All possible integers –  $\{-3, -2, -1, 0, 1, 2, 3... \}$ 

AND --> 2 or more things/events happen. Therefore, we MULTIPLY (product) probabilities together -- INTERSECTION OR --> 1 of the 2 events/things occur. Therefore we ADD (sum) probabilities together -- UNION

Events that are NOT mutually exclusive means we could draw them both (for example, we want to draw a 2 OR an 'M'...these events are NOT mutually exclusive, because they cannot occcur together at the same time).

Events that are NOT mutually exclusive, but rather are independent, we must subtract: 1-p(A∩B) from  $p(A) + p(B)$ . So that,  $p(A) + p(B)$  -1  $p(A∩B)$ .

Probabilities for independent events often involve exponents, and probabilities for dependent events (conditional probability) often involve factorials.

## **3.2.6 Permutations and Combinations**

## **Permutations**

arrangement of objects without repetition where order is important. Permutations using all the objects: n objects, arranged into group size of n without repetition, and order being  $important - P(n, n) = N!$ 

Example: Find all permutations of A, B, C.

Permutations of some of the objects: n objects, group size r, order is important.  $P(n, r) =$ N!/(n-r)! Example: Find all 2-letter combinations using letters A, B, C.

#### **Distinguished permutations**

if a word has n letters, k of which are unique, let n (n1, n2, n3....nk) be the frequency of each of the k letters.  $N!/(n1!)(n2!)(n3!)$ 

#### **Combinations**

arrangement of objects without repetition, where order is NOT important. A combination of n objects, arranged in groups of size r, without repetition, and order being important.  $C(n, r) = N!/r!(n-r)!$ 

Another way to write a combination of n things, r at a time, is using the Binomial notation (Binomial Distribution), sometimes described as "n choose r".

### **3.2.7 Counting Rules**

#### **Rule 1**

If any one of K mutually exclusive and exhaustive events can occur on each of N trials, there are KN different sequences that may result from a set of such trials

Example: Flip a coin three times, finding the number of possible sequences.  $N=3$ ,  $K=2$ , therefore,  $KN = 23 = 8$ 

#### **Rule 2**

If K1, K2, ....KN are the numbers of distinct events that can occur on trials 1,....N in a series, the number of different sequences of N events that can occur is  $(K1)(K2)...(KN)$ 

Example: Flip a coin and roll a die, finding the number of possible sequences. Therefore,  $(K1)(K2) = (2)(6) = 12$ 

#### **Rule 3**

The number of different ways that N distinct things may be arranged in order is  $N! =$  $(1)(2)(3)...(N-1)(N)$ , where  $0! = 1$ . An arrangement in order is called a permutation, so that the total number of permutations of N objects is N! (the symbol N! Is called N-factorial)

Example: Arrange 10 items in order, finding the number of possible ways. Therefore, 10!  $= 10x9x8x7x6x5x4x3x2x1 = 3628800$ 

#### **Rule 4**

The number of ways of selecting and arranging r objects from among N distinct obejects is:  $N!/(N-r)!$  [nPr]

Example: pick 3 things from 10 items, and arrange them in order. Therefore  $N=10$ , r=3, so  $10!/(10-3)! = 10!/7! = 720$ 

### **Rule 5**

The total number of ways of selecting r distinct combinations of N objects, irrespective of order (ie order NOT important), is: N!/r!(N-r)! [nCr]

Example: Pick 3 items from 10 in any order, where  $N=10$ ,  $r=3$ . Therefore,  $10!/3!(7!)$  =  $720/6 = 120$ 

## <span id="page-20-0"></span>**3.3 Consequences**

We can now give some basic theorems using our axiomatic probability space.

## **3.3.1 Theorem 1**

Given a probability space  $(\Omega, S, P)$ , for events  $A, B \in S$ :

$$
P(A \cup B) = P(A) + P(B) - P(A \cap B)
$$

## <span id="page-20-1"></span>**3.4 Axioms of Probability**

A probability function has to satisfy the following three basic axioms or constraints: To each event a a measure (number)  $P(a)$  which is called the probability of event a is assigned. P(a) is subjected to the following three axioms:

- 1.  $P(a) \ge 0$
- 2.  $P(S) = 1$
- 3. If  $a \cap b = 0$ , then  $P(a \cup b) = P(a) + P(b)$

#### **Corollaries**

- $P(0) = 0$
- $P(a) = 1 P(a) \le 1$
- If a  $\triangle$   $\uparrow$  0, then  $P(a \cup b) = P(a) + P(b) P(a \cap b)$
- If  $b \subset a$ ,  $P(a) = P(b) + P(a \cap b) \ge P(b)$

## <span id="page-21-0"></span>**4 Mathematical Review**

The review of set theory contained herein adopts a naive point of view. We assume that the meaning of a set as a collection of objects is intuitively clear. A rigorous analysis of the concept belongs to the foundations of mathematics and mathematical logic. Although we shall not initiate a study of these fields, the rules we follow in dealing with sets are derived from them. A *set* is a collection of objects, which are the *elements* of the set.

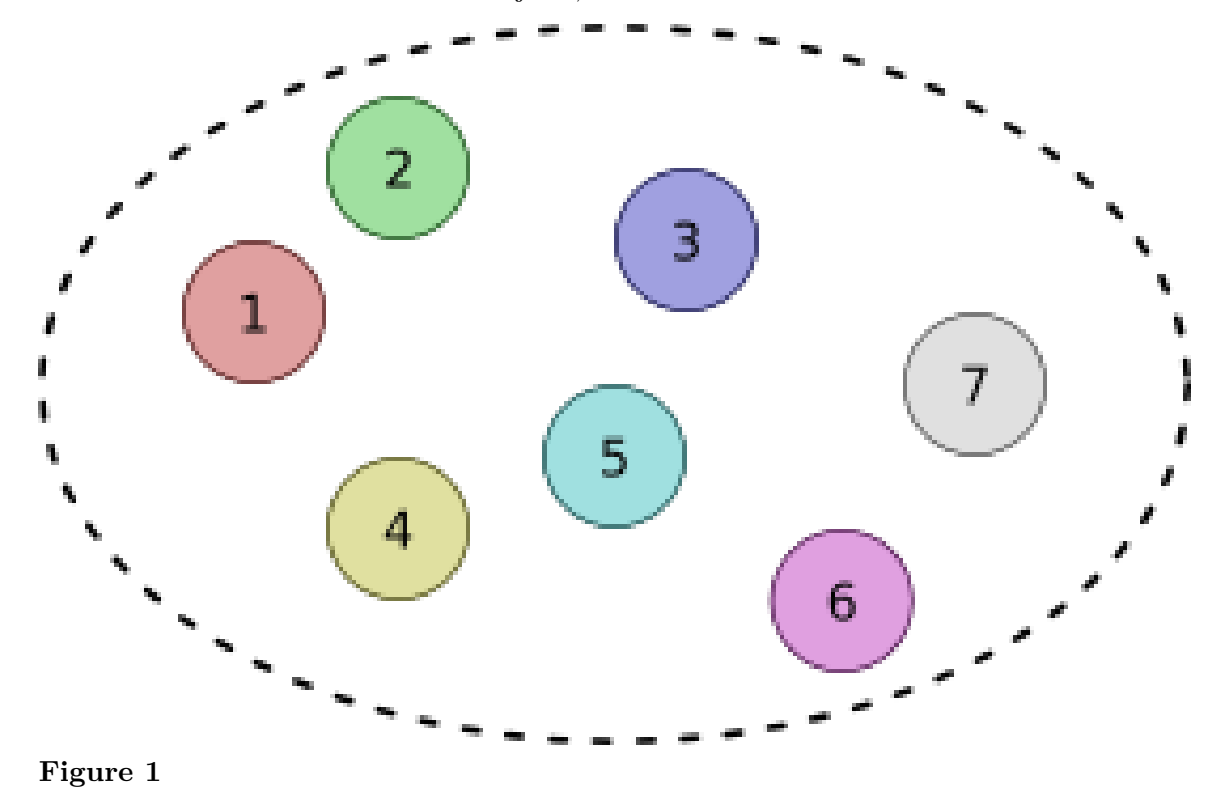

If an element x belongs to a set S, we express this fact by writing  $x \in S$ . If x does not belong to S, we write  $x \notin S$ . We use the equality symbol to denote *logical identity*. For instance, x  $=$  y means that x and y are symbols denoting the same object. Similarly, the equation  $S =$ T states that S and T are two symbols for the same set. In particular, the sets S and T contain precisely the same elements. If x and y are different objects then we write  $x \neq y$ . Also, we can express the fact that S and T are different sets by writing  $S \neq T$ .

A set S is a *subset* of T if every element of S is also contained in T. We express this relation by writing  $S \subset T$ . Note that this definition does not require S to be different from T. In fact,  $S = T$  if and only if  $S \subset T$  and  $T \subset S$ . If  $S \subset T$  and S is different from T, then S is a *proper subset* of T and we write  $S \subsetneq T$ .

There are many ways to specify a set. If the set contains only a few elements, one can simply list the objects in the set;

 $S = \{x_1, x_2, x_3\}.$ 

The content of a set can also be enumerated whenever S has a countable number of elements,

 $S = \{x_1, x_2, \ldots\}.$ 

Usually, the way to specify a set is to take some collection S of objects and some property that elements of S may or may not possess, and to form the set consisting of all elements of S having that property. For example, starting with the integers  $\mathbb{Z}$ , we can form the subset of S consisting of all even numbers

 $S = \{x \in \mathbb{Z} | x \text{ is an even number}\}.$ 

More generally, we denote the set of all elements that have a certain property P by

 $S = \{x | x \text{ satisfies } P\}.$ 

The braces are to be read as the words "the set of" whereas the symbol | stands for the words "such that."

It is convenient to introduce two special sets. The *empty set*, denoted by ∅, is a set that contains no elements. The *universal set* is the collection of all objects of interest in a particular context, and it is denoted by  $\Omega$ . Once a universal set  $\Omega$  is specified, we need only consider sets that are subsets of  $\Omega$ . In the context of probability,  $\Omega$  is often called the *sample space*.

The *complement* of a set S, with respect to the universal set  $\Omega$ , is the collection of all objects in  $\Omega$  that do not belong to S,

 $S^c = \{x \in \Omega | x \notin S\}.$ 

We note that  $\Omega^c = \emptyset$ .

## <span id="page-22-0"></span>**4.1 Elementary Set Operations**

Probability theory makes extensive use of elementary set operations. Below, we review the ideas of set theory, and establish the basic terminology and notation. Consider two sets, S and T.

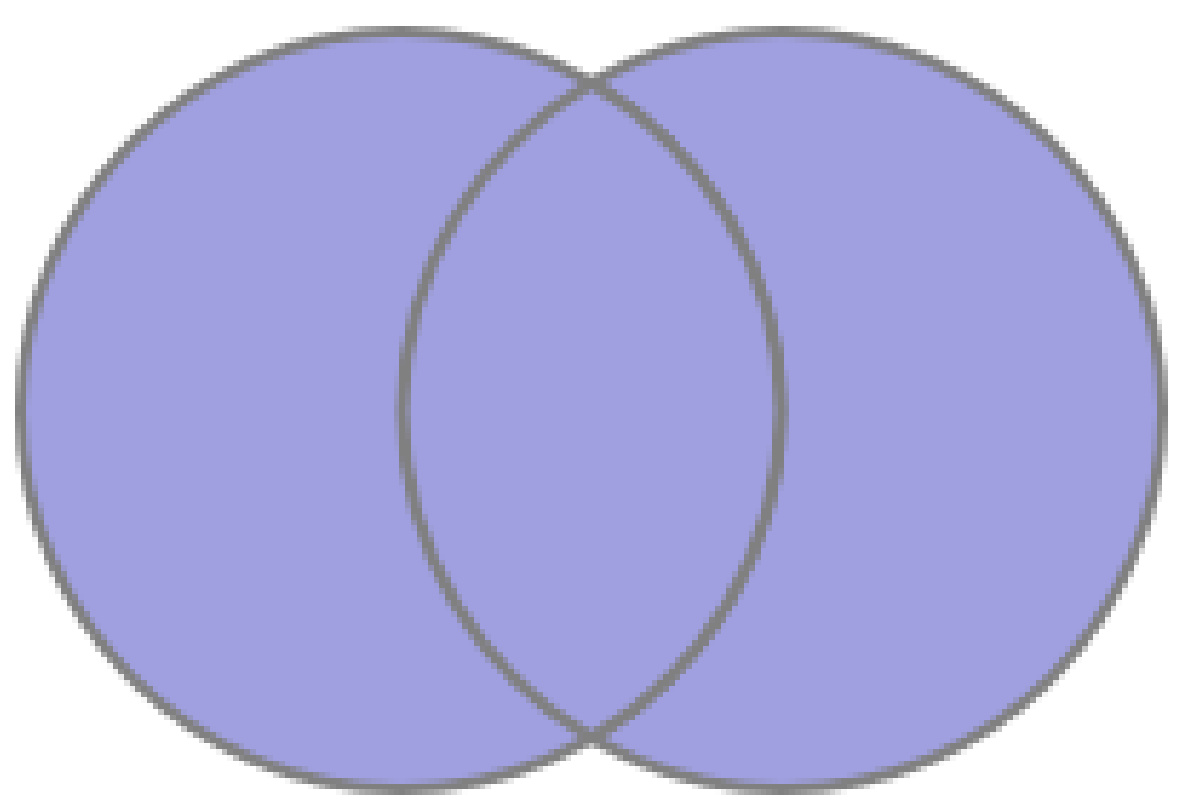

## **Figure 2**

The *union* of sets S and T is the collection of all elements that belong to S or T (or both), and it is denoted by  $S \cup T$ . Formally, we define the union of these two sets by  $S \cup T = \{x | x \in S \text{ or } x \in T\}.$ 

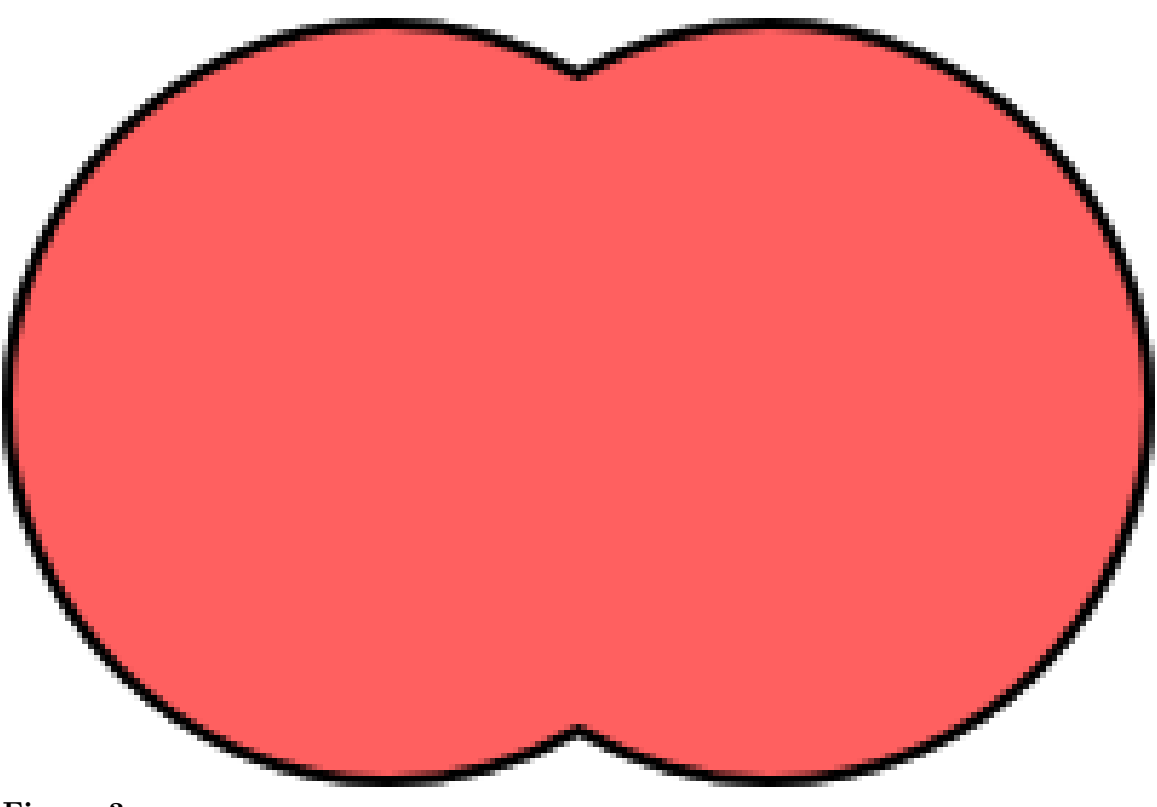

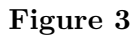

The *intersection* of sets S and T is the collection of all elements that belong to S and T. It is denoted by  $S \cap T$ , and it can be expressed mathematically as

 $S \cap T = \{x | x \in S \text{ and } x \in T\}.$ 

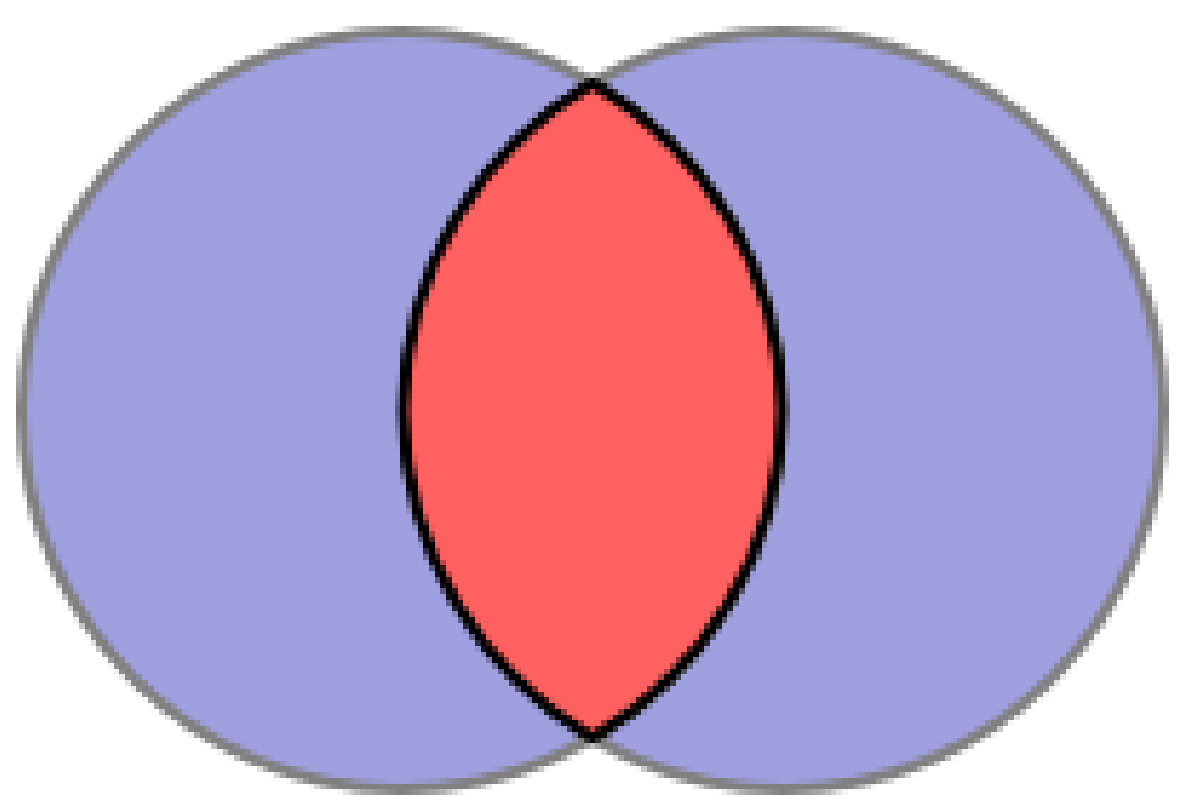

### **Figure 4**

When S and T have no elements in common, we write  $S \cap T = \emptyset$ . We also express this fact by saying that S and T are *disjoint*. More generally, a collection of sets is said to be disjoint if no two sets have a common element. A collection of sets is said to form a *partition* of S if the sets in the collection are disjoint and their union is S.

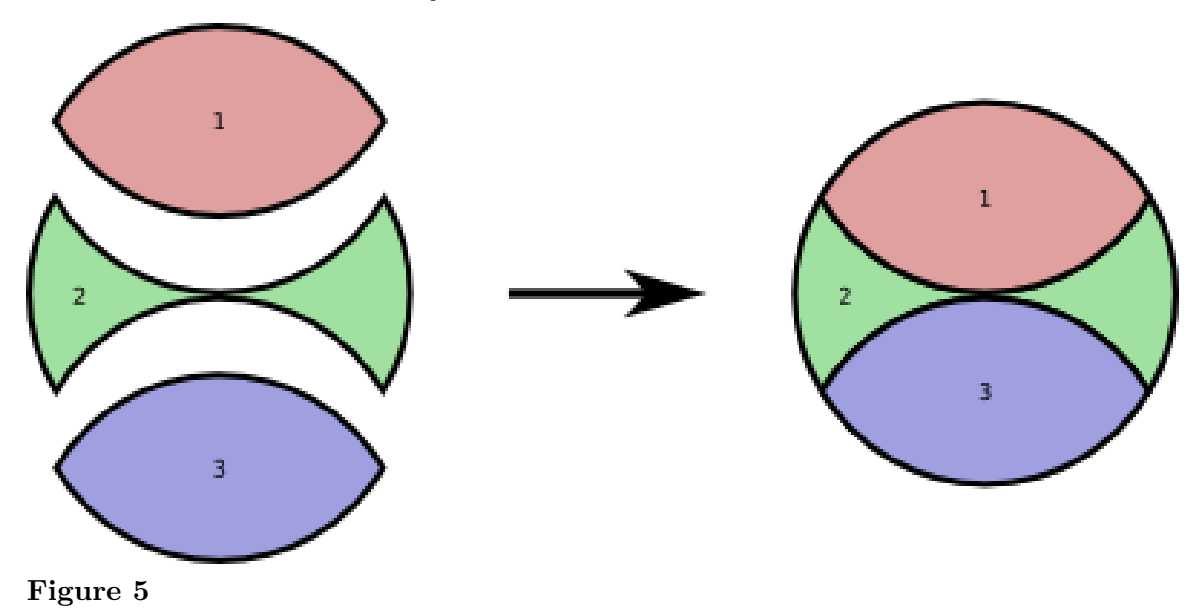

The *difference* of two sets, denoted by S - T, is defined as the set consisting of those elements of S that are not in T,

 $S - T = \{x | x \in S \text{ and } x \notin T\}.$ 

This set is sometimes called the complement of T relative to S, or the complement of T in S.

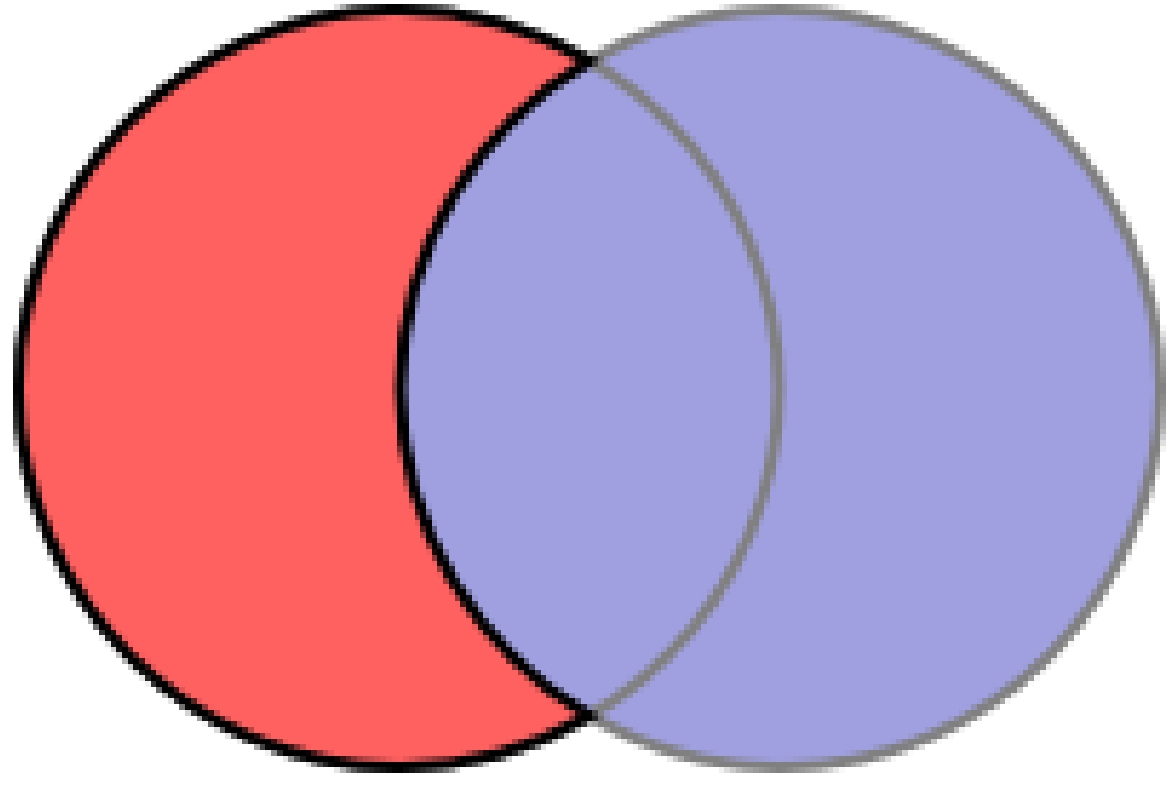

#### **Figure 6**

We have already looked at the definition of the union and the intersection of two sets. We can also form the union or the intersection of arbitrarily many sets. This is defined in the obvious way,

 $\bigcup_{\alpha \in I} S_{\alpha} = \{x | x \in S_{\alpha} \text{ for some } \alpha \in I\}$ 

 $\bigcap_{\alpha \in I} S_{\alpha} = \{x | x \in S_{\alpha} \text{ for all } \alpha \in I\}.$ 

The index set I can be finite or even infinite.

## <span id="page-26-0"></span>**4.2 Rules of Set Theory**

Given a collection of sets, it is possible to form new ones by applying elementary set operations to them. As in algebra, one uses parentheses to indicate precedence. For instance,  $R \cup (S \cap T)$  denotes the union of two sets R and  $S \cap T$ , while  $(R \cup S) \cap T$  represents the intersection of two sets *R*∪*S* and *T*. The sets thus formed are quite different.

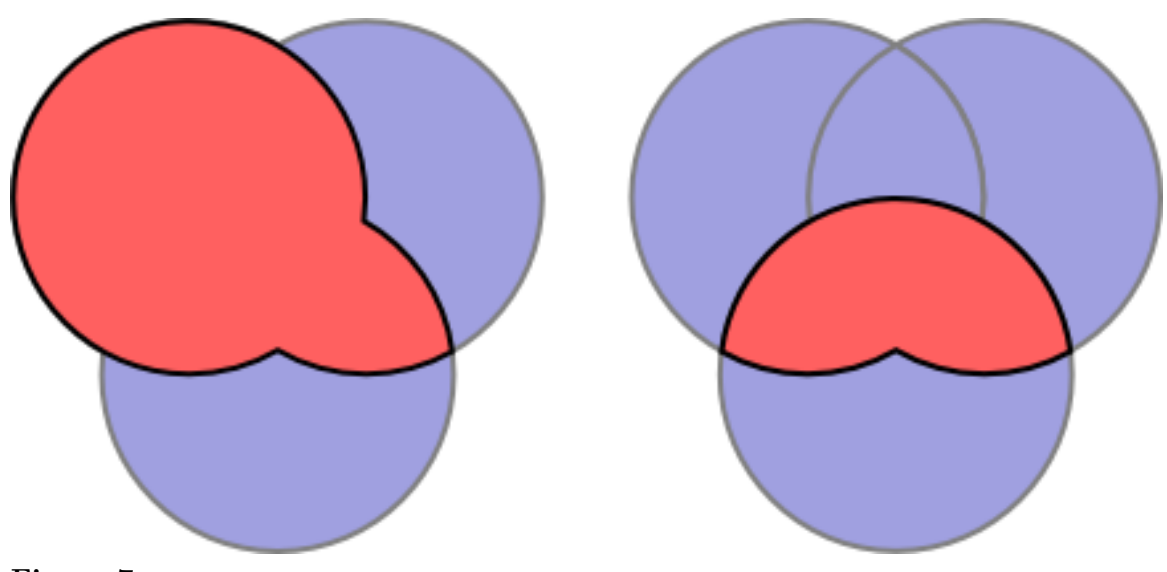

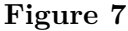

Sometimes different combinations of operations lead to the same set. For instance, we have the two distributive laws

*R*∩( $S \cup T$ ) = ( $R \cap S$ )∪( $R \cap T$ )

 $R \cup (S \cap T) = (R \cup S) \cap (R \cup T)$ .

Two particularly useful equivalent combinations of operations are given by *De Morgan's laws*, which state that

$$
R - (S \cup T) = (R - S) \cap (R - T)
$$
  

$$
R - (S \cap T) = (R - S) \cup (R - T).
$$

These two laws can be generalized to

$$
(\bigcup_{\alpha \in I} S_{\alpha})^c = \bigcap_{\alpha \in I} S_{\alpha}^c
$$

$$
(\bigcap_{\alpha \in I} S_{\alpha})^c = \bigcup_{\alpha \in I} S_{\alpha}^c
$$

when multiple sets are involved. To establish the first equality, suppose that x belongs to  $(\bigcup_{\alpha \in I} S_{\alpha})^c$ . Then x is not contained in  $\bigcup_{\alpha \in I} S_{\alpha}$ . That is, x is not an element of  $S_{\alpha}$  for any  $\alpha \in I$ . This implies that x belongs to  $S^c_\alpha$  for all  $\alpha \in I$ , and therefore  $x \in \bigcap_{\alpha \in I} S^c_\alpha$ . We have shown that  $(\bigcup_{\alpha \in I} S_\alpha)^c \subset \bigcap_{\alpha \in I} S_\alpha^c$ . The converse inclusion is obtained by reversing the above argument. The second law can be obtained in a similar fashion.

## <span id="page-27-0"></span>**4.3 Cartesian Products**

There is yet another way to create new sets form existing ones. It involves the notion of an *ordered pair* of objects. Given sets S and T, the *cartesian product* S x T is the set of all ordered pairs  $(x, y)$  for which x is an element of S and y is an element of T,

$$
S \times T = \{(x, y) | x \in S \text{ and } y \in T\}.
$$

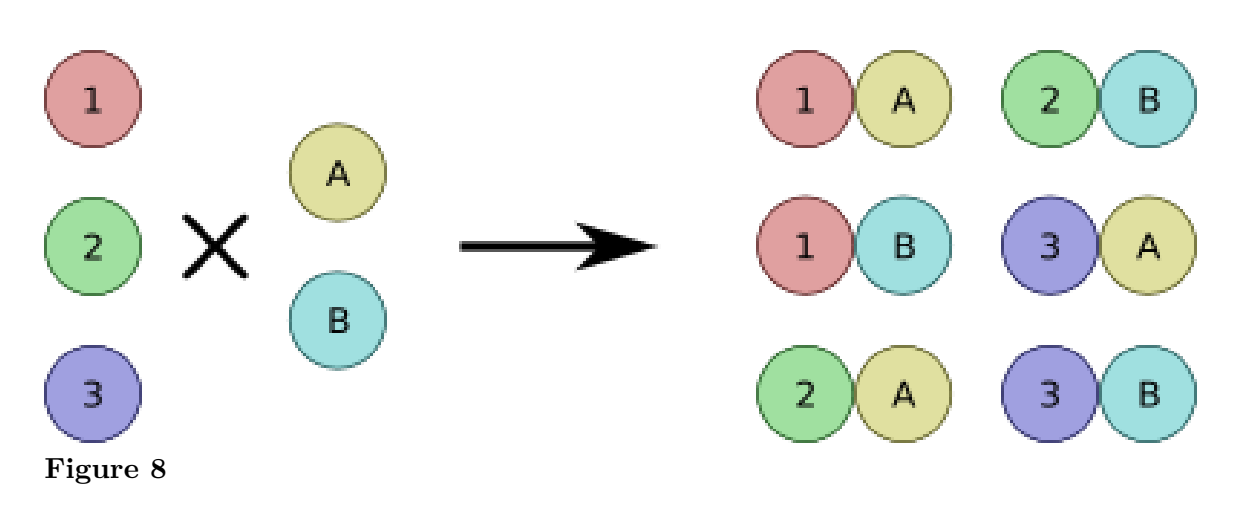

## <span id="page-28-0"></span>**4.4 Summary of Probability & Set Theory**

- $A = P(A) \Sigma[0, 1]$
- NOT  $A = P(A') = 1 P(A)$
- A OR  $B = P(AUB) = P(A) + P(B) P(A \cap B) = P(A) + P(B)$  [\*if and only if A and B are mutually exclusive]
- A AND  $B = P(A \cap B) = P(A \cap B)^*P(B) = P(A)^*P(B)$  [<sup>\*</sup> if and only if A and B are independent]
- A GIVEN  $B = P(A|B) = P(A \cap b)/P(B)$  [\*conditional]

## **Basic Set Theory**

**UNION:** combined area of set A and B, known as AUB. The set of all items which are members of either A or B

- Union of A and B are added together
- Some basic properties of unions:
- $AUB = BUA$
- $AU(BUC) = (AUB)UC$
- A c  $(AUB)$
- $AUA = A$
- AU0 = A, where  $0 = \text{null}$ , empty set
- A c B, if and only if  $AUB = B$

**INTERSECTION**: area where both A and B overlap, known as A∩B. It represents which members the two sets A and B have in common

- If A∩B = 0, then A and B are said to be **DISJOINT**.
- Some basic properties of intersections:
- $A \cap B = B \cap A$
- $A \cap (B \cap C) = (A \cap B) \cap C$
- A∩B cA
- $A \cap A = A$
- $A \cap 0 = 0$
- A cB, if and only if  $A \cap B = A$
- UNIVERSAL SET: space of all things possible, which contains ALL of the elements or elementary events.
- U/A is called the absolute complement of A

**Complement (set)**: 2 sets can be subtracted. The relative complement (set theoretic difference of B and A). Denoted by  $B/A$  (or  $B-A$ ) is the set of all elements which are members of B, but not members of A

Some basic properties of complements (˜A, or A'):

- $AUA' = U$
- $A \cap A' = 0$
- $(A')' = A$
- $A/A = 0$
- $U' = 0$ , and  $0 = U$
- $A/B = 'A \cap B'$

#### **Summary**

- Intersection  $(A \cap B)$  --> AND both events occur together at the same time
- Union  $(AUB) \rightarrow OR$  everything about both events, A and B
- Complement  $({}^{\circ}A)$  --> NOT A everything else except A (or the event in question)
- $AU^A = S$  (sample space)
- $A \cap A = 0$  (impossible event)

Union and Intersection are:

#### **Commutative:**

- $AUB = BUA$
- $A \cap B = B \cap A$

#### **Associative:**

- $AU(BUC) = (AUB)UC$
- $A \cap (B \cap C) = (A \cap B) \cap C$

#### **Distributive:**

- $AU(BnC) = (AUB)n(AUC)$
- $A \cap (BUC) = (A \cap B)U(A \cap C)$

## <span id="page-31-0"></span>**5 Combinatorics**

Often, in experiments with finite sample spaces, the outcomes are equiprobable. In such cases, the probability of an event amounts to the number of outcomes comprising this event divided by the total number of outcomes in the sample space. While counting outcomes may appear straightforward, it is in many circumstances a daunting task. For example, consider the number of distinct subsets of the integers  $\{1, 2, \ldots, n\}$  that do not contain two consecutive integers. This number is equal to

 $\frac{\phi^{n+2}-(1-\phi)^{n+2}}{\sqrt{5}},$ 

where  $\phi = (1 + \sqrt{5})/2$  is the *golden ratio*. It can also be obtained recursively through the *Fibonacci* recurrence relation.

Calculating the number of ways that certain patterns can be formed is part of the field of *combinatorics*. In this section, we introduce useful counting techniques that can be applied to situations pertinent to probability theory.

## <span id="page-31-1"></span>**5.1 The Counting Principle**

**The Fundamental Rule of Counting** If a set of choices or trials, T1, T2, T3, . . . , Tk, could result, respectively, in n1, n2, n3,  $\dots$ , nk possible outcomes, the entire set of k choices or trials has  $n1 \times n2 \times n3 \times ... \times nk$  possible outcomes. (The numbers n1, n2, n3, ..., nk cannot depend on which outcomes actually occur.)

By the Fundamental Rule of Counting, the total number of possible sequences of choices is  $5\times4\times3\times2\times1=120$  sequences. Each sequence is called a permutation of the five items. A permutation of items is an ordering of the items. More generally, by the Fundamental Rule of Counting, in ordering n things, there are n choices for the first, (n-1) choices for the second, etc., so the total number of ways of ordering a total of n things is  $n \times (n-1) \times (n-2)$  $\times \ldots \times 1$ . This product,  $n \times (n-1) \times (n-2) \times \ldots \times 1$ , is written n!, which is pronounced "n factorial." By convention,  $0! = 1$ 

The counting principle is the guiding rule for computing the number of elements in a cartesian product as well.

 $S \times T = \{(x, y) | x \in S \land y \in T\}.$ 

The number of elements in the cartesian product S x T is equal to mn. Note that the total number of outcomes does not depend on the order in which the experiments are realized.

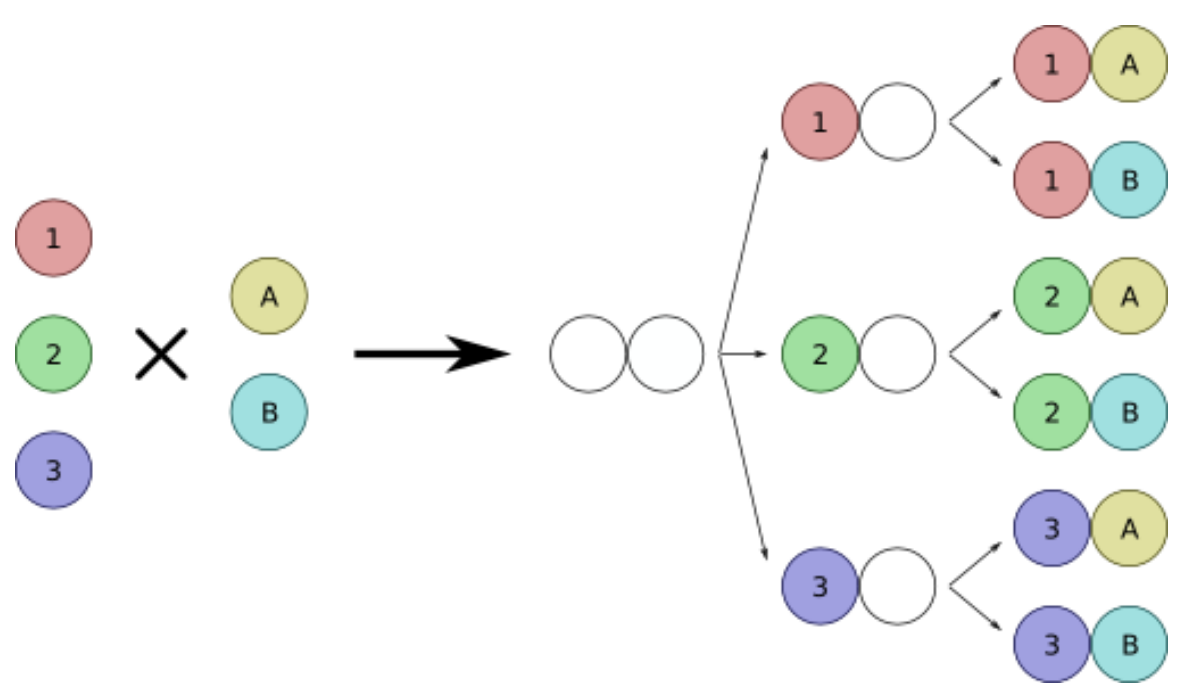

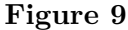

**Example:** Consider an experiment consisting of flipping a coin and rolling a die. There are two possibilities for the coin, heads or tails, and the die has six sides. The total number of outcomes for this experiment is  $2 \times 6 = 12$ . That is, there are twelve outcomes for the roll of a die followed by the toss of a coin: 1H, 1T, 2H, 2T, 3H, 3T, 4H, 4T, 5H, 5T, 6H, 6T.

The counting principle can be extended to compute the number of elements in the cartesian product of multiple sets. Consider the finite sets  $S_1, S_2, \ldots, S_r$  and their cartesian product

$$
S_1 \times S_2 \times \cdots \times S_r = \{ (s_1, s_2, \ldots, s_r) | s_p \in S_p \}.
$$

If we denote the cardinality of  $S_p$  by  $n_p = |S_p|$ , then the number of distinct ordered r-tuples of the form  $(s_1, s_2, \ldots, s_r)$  is  $n = n_1 n_2 \cdots n_r$ .

**Example - Sampling with Replacement and Ordering:** An urn contains n balls numbered 1 through n. A ball is drawn from the urn, and its number is recorded on an ordered list. The ball is then replaced in the urn. This procedure is repeated k times. We wish to compute the number of possible sequences that results from this experiment. There are k drawings and n possibilities per drawing. Using the counting principle, we conclude that the number of distinct sequences is  $n^k$ .

**Example:** The power set of S, denoted by  $2<sup>S</sup>$ , is the set of all subsets of S. In set theory,  $2<sup>S</sup>$  represents the set of all functions from S to  $\{0, 1\}$ . By identifying a function in  $2<sup>S</sup>$  with the corresponding preimage of one, we obtain a bijection between 2 *<sup>S</sup>* and the subsets of S. In particular, each function in  $2<sup>S</sup>$  is the characteristic function of a subset of S.

Suppose that S is finite with  $n = |S|$  elements. For every element of S, a characteristic function in  $2<sup>S</sup>$  is either zero or one. There are therefore  $2<sup>n</sup>$  distinct characteristic functions from S to  $\{0, 1\}$ . Hence, the number of distinct subsets of S is given by  $2^n$ .

**Formulae** The formula for counting combinations has special cases that are worth memorizing:  $nC\theta = nCn = 1$  (There is only one way to pick no thing and only one way to pick all n things.)  $nCI = nCn-1 = n$  (there are n ways to pick one thing or to leave one thing out)  $nCk = nCn-k$  (There are the same number of ways of picking k of n things as there are of leaving out k of n things)

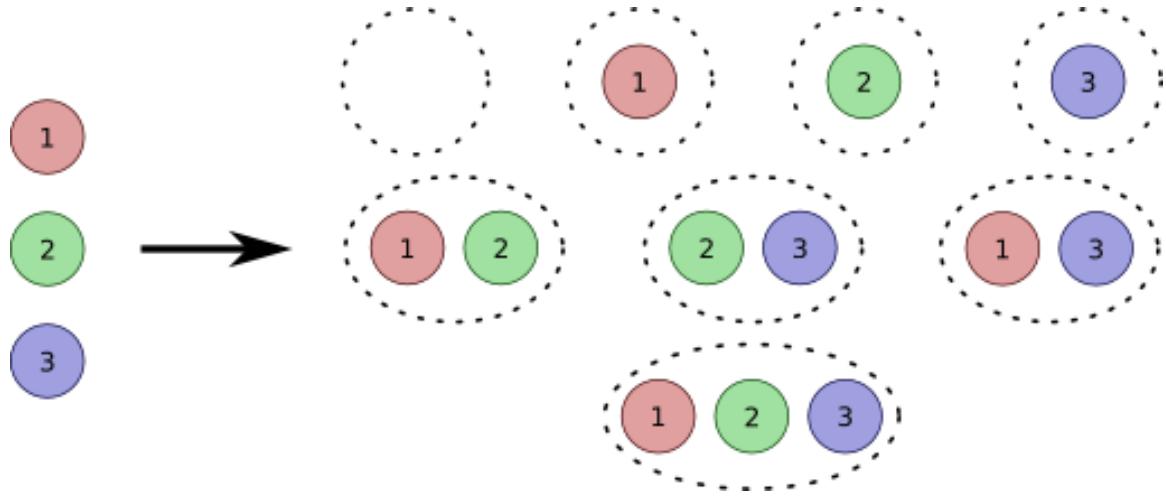

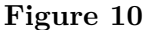

## <span id="page-33-0"></span>**5.2 Permutations**

**Permutation:** an arrangement of objects without repetition where order is important. Permutations using all the objects: *n* objects, arranged into group size of *n* without repetition, and order being important.  $P(n, n) = N!$  Example: Find all permutations of A, B, C

Permutations of some of the objects: *n* objects, group size *r*, order is important.  $P(n, r)$ = N!/(n-r)! Example: Find all 2-letter combinations using letters A, B, C **Distinguished permutation:** if a word has *n* letters, *k* of which are unique, let *n* (n1, n2, n3....nk) be the frequency of each of the *k* letters:  $N!/(n1!)(n2!)(n3!)$ .

Consider the integer set  $S = \{1, 2, ..., n\}$ . A *permutation* of S is an ordered arrangement of its elements, a list without repetitions. The number of permutations of S can be computed as follows. The number of distinct possibilities for the first item is n. The number of possibilities for the second item is n-1, namely all the integers in S except the first element in the list. Similarly, the number of distinct possibilities for the m-th item is  $n - m + 1$ . This pattern continues until all the elements in S are listed. Summarizing, we find that the total number of permutations of S is n *factorial*,  $n! = n (n-1) ... 1$ .

**Example:** We wish to compute the number of permutations of  $S = \{1, 2, 3\}$ . Since the set S contains three elements, it has  $3! = 6$  permutations. They can be listed as 123, 132, 213, 231, 312, 321.

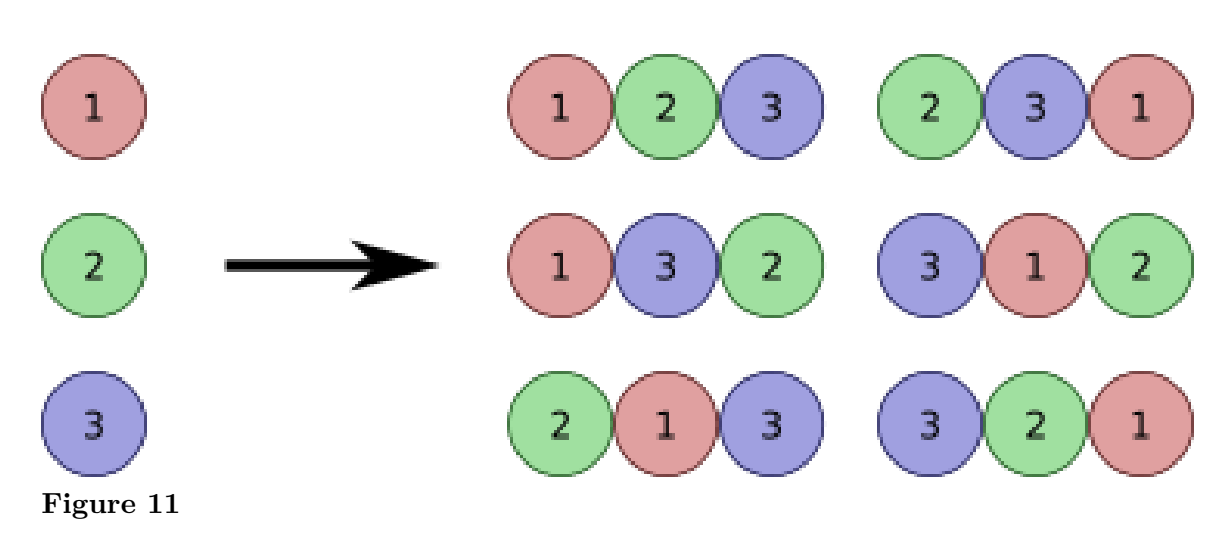

## **5.2.1 Stirling's Formula**

The number n! grows very rapidly as a function of n. A good approximation for n! when n is large is given by Stirling's formula,

*n*! ∼  $n^n e^{-n} \sqrt{}$ 2*πn*

as  $n \to \infty$ . The notation  $a(n) \sim b(n)$  signifies that the ratio  $a(n)/b(n)$  approaches one as n tends to infinity.

### **5.2.2 k-Permutations**

Suppose that we list only k elements out of the set  $S = \{1, 2, ..., n\}$ , where  $k \leq n$ . We wish to count the number of distinct k-permutations of S. Following our previous argument, we can choose one of n elements to be the first item listed, one of n-1 elements for the second item, and so on. The procedure terminates when k items have been listed. The number of possible sequences is

 $\frac{n!}{(n-k)!} = n(n-1)\cdots(n-k+1).$ 

**Example:** A recently formed music group has four original songs they can play. They are asked to perform two songs at a music festival. We wish to compute the number of song arrangements the group can offer in concert. Abstractly, this is equivalent to computing the number of 2-permutations of four songs. Thus, the number of distinct arrangements is 4!/2!  $= 12.$ 

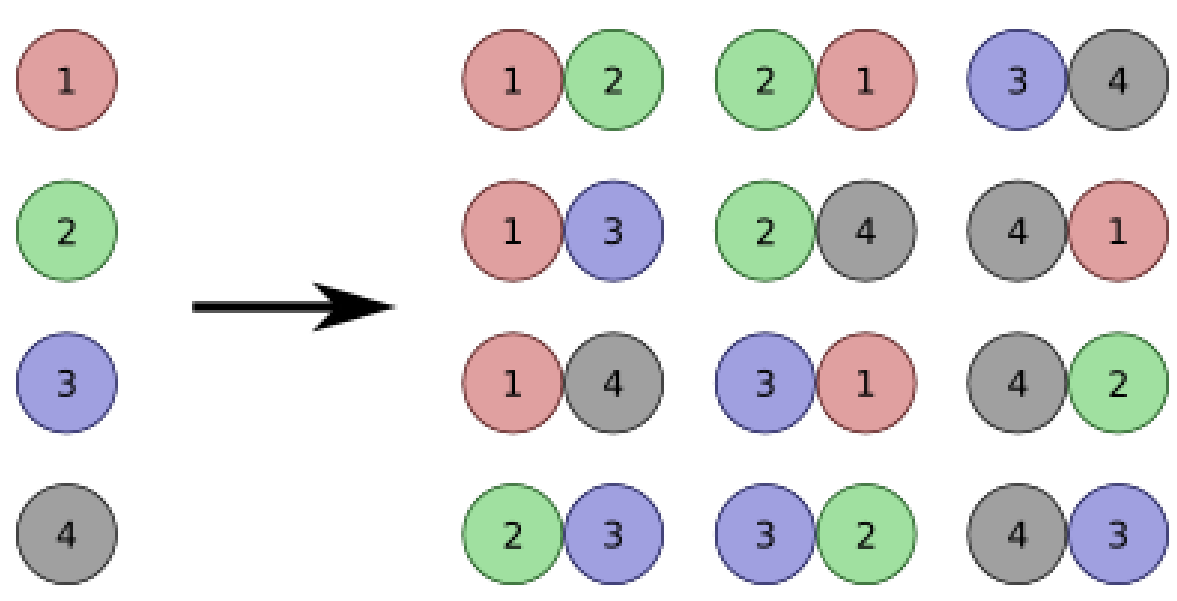

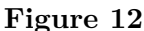

**Example - Sampling without Replacement, with Ordering:** An urn contains n balls numbered one through n. A ball is picked from the urn, and its number is recorded on an ordered list. The ball is not replaced in the urn. This procedure is repeated until k balls are selected from the urn, where  $k \leq n$ . We wish to compute the number of possible sequences that results from this experiment. The number of possibilities is equivalent to the number of k-permutations of n elements, which is given by  $n!/(n-k)!$ .

## <span id="page-35-0"></span>**5.3 Combinations**

**Combinations**: arrangement of objects without repetition, where order is NOT important. A combination of *n* objects, arranged in groups of size *r*, without repetition, and order being important.  $C(n, r) = n!/r!(n-r)!$  Another way to write a combination of *n* things, *r* at a time, is using the Binomial notation (**Binomial Distribution**). Combinations of this type are referred to verbally as "n choose r".

Consider the integer set  $S = \{1, 2, ..., n\}$ . A *combination* is a subset of S. We emphasize that a combination differs from a permutation in that elements in a combination have no specific ordering. The 2-element subsets of  $S = \{1, 2, 3, 4\}$  are  $\{1, 2\}, \{1, 3\}, \{1, 4\}, \{2, 3\}$ ,  $\{2, 4\}, \{3, 4\}$ , whereas the 2-permutations of S are more numerous with  $(1, 2), (1, 3), (1, 4),$  $(2, 1), (2, 3), (2, 4), (3, 1), (3, 2), (3, 4), (4, 1), (4, 2), (4, 3)$ . There are therefore fewer 2-element subsets of S than 2-permutations of S.

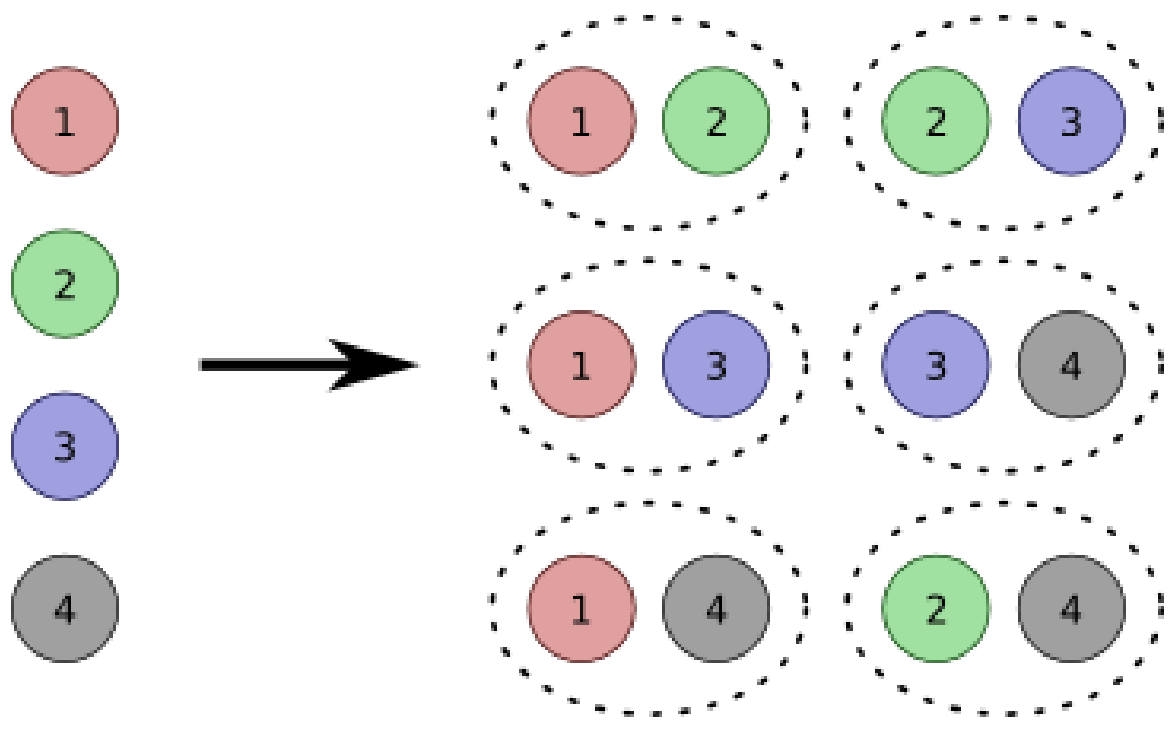

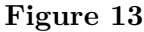

We can compute the number of k-element combinations of  $S = \{1, 2, \ldots, n\}$  as follows. First, we note that a k-permutation can be formed by first selecting k objects from S and then ordering them. There are k! distinct ways of ordering k objects. The number of k-permutations must then equal the number of k-element combinations multiplied by k!. Since the total number of k-permutations of S is n!  $/$  (n-k)!, the number of k-element combinations is found to be

 $\frac{n!}{k!(n-k)!} = \frac{n(n-1)\cdots(n-k+1)}{k!}$  $\frac{n(k+1)}{k!}$ .

This expression is called a *binomial coefficient*. Observe that selecting a k-element subset of S is equivalent to choosing the n-k elements that belong to its complement.

**Example - Sampling without Replacement or Ordering:** An urn contains n balls numbered one through n. A ball is drawn from the urn and placed in a jar. This process is repeated until the jar contains k balls, where  $k \leq n$ . We wish to compute the number of distinct combinations the jar can hold after the completion of this experiment. Because there is no ordering in the jar, this amounts to counting the number of k-element subsets of a given n-element set, which is given by

$$
\frac{n!}{k!(n-k)!}.
$$

Again, let  $S = \{1, 2, \ldots, n\}$ . Since a combination is also a subset and the number of k-element combinations of S is  $\frac{n!}{k!(n-k)!}$ , the sum of the binomial coefficients over all values of k must be equal to the number of elements in the power set of S. Thus, we get

$$
\sum_{k=0}^{n} \frac{n!}{k!(n-k)!} = 2^n.
$$

## <span id="page-37-0"></span>**5.4 Partitions**

Abstractly, a combination is equivalent to partitioning a set into two subsets, one containing k objects and the other containing the n-k remaining objects. In general, the set  $S = \{1, 2, \ldots\}$  $\ldots$ , n } can be partitioned into r subsets. Let  $n_1, n_2, \ldots, n_r$  be nonnegative integers such that  $\sum_{p=1}^{r} n_p = n$ .

Consider the following iterative algorithm that leads to a partition of S. First, we select a subset of *n*<sup>1</sup> elements from S. Having chosen the first subset, we select a second subset containing  $n_2$  elements from the remaining  $n-n_1$  elements. We continue this procedure by successively choosing subsets of  $n_p$  elements from the remaining  $n - n_1 - \cdots - n_{p-1}$  elements, until no element remains. This algorithm yields a partition of S into r subsets, with the p-th subset containing exactly *n<sup>p</sup>* elements.

We wish to count the number of such partitions. We know that there are  $\frac{n!}{n_1!(n-n_1)!}$  ways to form the first subset. Examining our algorithm, we see that there are

(*n*−*n*1−···−*np*−1)! *np*!(*n*−*n*1−···−*np*)!

ways to form the p-th subset. Using the counting principle, the total number of partitions is then given by

 $\frac{n!}{n_1! n_2! \cdots n_r!}$ 

This expression is called a *multinomial coefficient*.

**Example:** A die is rolled nine times. We wish to compute the number of outcomes for which every odd number appears three times. The number of distinct sequences in which one, three, and five each appear three times is equal to the number of partitions of  $\{1, 2, \ldots\}$ , 9} into three subsets of size three, namely

 $\frac{9!}{3!3!3!} = 1680.$ 

In the above analysis, we assume that the size of each subset is fixed, three subsets of size three. Suppose instead that we are interested in counting the number of ways of picking the sizes of the subsets, r subsets of  $n_1, n_2, \ldots, n_r$  size, where the sum of the sizes is a constant. Specifically, we wish to compute the number of ways integers  $n_1, n_2, \ldots, n_r$  can be selected such that every integer is nonnegative and

 $\sum_{p=1}^{r} n_p = n.$ 

We can visualize the number of possible assignments as follows. Picture n balls spaced out on a straight line and consider r-1 vertical markers, each of which can be put between two consecutive balls, before the first ball, or after the last ball. For instance, if there are five balls and two markers then one possible assignement is illustrated below.

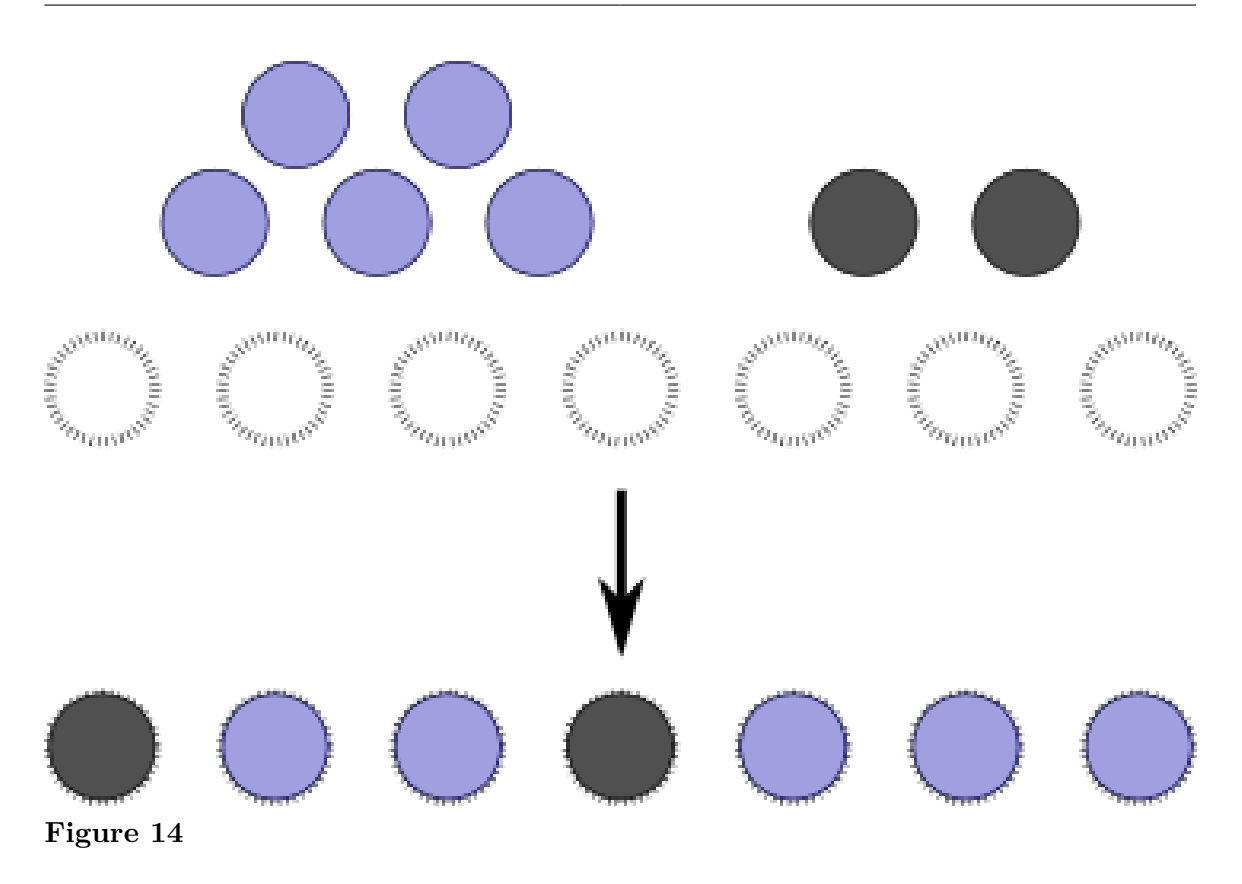

The number of objects in the first subset corresponds to the number balls before the first marker. Similarly, the number of objects in the p-th subset is equal to the number of balls between the p-th marker and the preceding one. Finally, the number of objects in the last subset is simply the number of balls after the last marker. In the figure, the integer assignment is

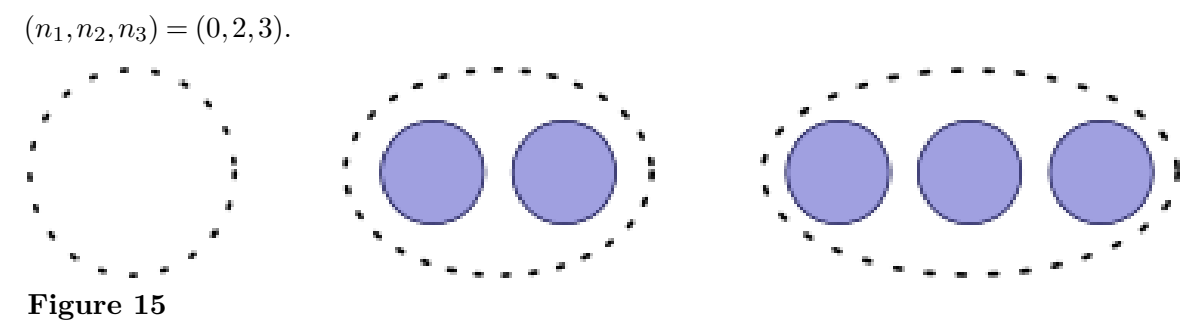

Two consecutive markers imply that the corresponding subset is empty. There is a natural bijection between an integer assignment and the graphical representation depicted above. To count the number of possible integer assignments, it then suffices to compute the number of ways to position the markers and the balls. In particular, there are  $n + r - 1$  positions, n balls, and r - 1 markers. The number of ways to assign the markers is equal to the number of n-combinations of  $n + r - 1$  elements,

 $(n+r-1)!$  $\overline{n!(r-1)!}$ . **Example - Sampling with Replacement, without Ordering:** An urn contains r balls numbered one through r. A ball is drawn from the urn and its number is recorded. The ball is then returned to the urn. This procedure is repeated a total of n times. The outcome of this experiment is a table that contains the number of times each ball has come in sight. We are interested in computing the number of distinct outcomes. This is equivalent to counting the ways a set with n elements can be partitioned into r subsets. The number of possible outcomes is therefore given by

 $\frac{(n+r-1)!}{n!(r-1)!}$ .

## <span id="page-39-0"></span>**5.5 Computing Probabilities**

In this section, we present two straightforward applications of combinatorics to computing the probability of winning the lottery.

**Example - Pick 3 Texas Lottery:** The Texas Lottery game *Pick 3* is easy to play. A player must pick three numbers from zero to nine, and choose how to play them: exact order, or any order. The Pick 3 balls are drawn using three air-driven machines. These machines use compressed air to mix and select each ball.

The probability of winning while playing the exact order is

1 10 1 10  $\frac{1}{10} = \frac{1}{1000}$ .

The probability of winning while playing any order depends on the numbers selected. If three distinct numbers are selected then the probability of winning is 3/500. If a number is repeated twice, the probability of winning is 3/1000. While, if the same number is selected three times, the probability of winning becomes 1/1000.

**Example - Mega Millions Texas Lottery:** To play the Mega Millions game, a player must select five numbers from 1 to 56 in the upper white play area of the play board, and one Mega Ball number from 1 to 46 in the lower yellow play area of the play board. All drawing equipment is stored in a secured on-site storage room. Only authorized drawings department personnel have keys to this door. Upon entry of the secured room to begin the drawing process, a lottery drawing specialist examines the security seal to determine if any unauthorized access has occurred. For each drawing, the Lotto Texas balls are mixed by four acrylic mixing paddles rotating clockwise. High speed is used for mixing and low speed for ball selection. As each ball is selected, it rolls down a chute into an official number display area. We wish to compute the probability of winning the Mega Millions Grand Prize, which require the correct selection of the five white balls plus the gold Mega ball. The probability of winning the Mega Millions Grand Prize is

51!5! 56!  $\frac{1}{46} = \frac{1}{175711536}$ .

## <span id="page-41-0"></span>**6 Conditional Probability**

In some situations we need a new kind of probability.

### **6.0.1 Examples**

We shall throw two dice: the probability of getting double six is  $1/36$ . We have thrown the dice, but they are still under the cup: the probability of double six still is considered to be 1/36. Now we have someone else look under the cup at the result, and they tell us that at least one of the dice is a 6. What will the probability be of double six? Although we ask for the "probability" of double six, it's not the original probability we're talking about. It's a new kind of probability of the event "double six" under the condition that we know that another event has occurred, i.e. the event that one of the dice shows six. We call it "conditional probability". It indicates how likely the event "double six" is amongst all events in which (at least) one of the dice shows six. In 11 of the 36 possibilities at least one of the dice shows six. Thus, the probability of one of the dice showing six is 11/36 and the probability of double six is 1/36. Hence, the conditional probability of double six, given one die shows six is  $\left(\frac{1}{36}\right) / \left(\frac{11}{36}\right) = \frac{1}{11}$ . We write this conditional probability as:

P( "double six" | "at least one six" ),

using the same letter P as for the original probability, and separating the event of which the conditional probability is indicated from the event that states the condition by a vertical line  $("|")$ .

As another example we pick at random an inhabitant of the UK. The probability of the chosen person to be a woman  $(W)$  is  $1/2$ , it's nothing else than the fraction women amongst the British. What if we are informed that the chosen person is working in a hospital (H)? It now comes down to the fraction of women amongst hospital staff, let's say 0.7. So we have:

 $P(W) = 0.5$ 

and

 $P(W|H) = 0.7.$ 

From these examples we learn:

## <span id="page-41-1"></span>**6.1 Definition**

The conditional probability of an event A, given the (occurrence of) the event B, is defined as:

$$
P(A|B) = \frac{P(A \cap B)}{P(B)}
$$

provided  $P(B) > 0$ . In the case where  $P(B) = 0$ , the conditional probability of A given B is meaningless, but for completeness we define  $P(A|B) = 0$  for  $P(B) = 0$ 

It follows from this formula that  $P(A|B)P(B) = P(A \text{ and } B)$ .

**Independent events** Intuitively, we would like two events, A and B, to be independent if  $P(A|B) = P(A)$ , that is, if A is as likely to occur whether or not B has occurred. In this case, the occurrence of A is independent of the occurrence of B.

However,  $P(A|B) = P(A) \iff P(A \text{ and } B)/P(B) = P(A) \iff P(A \text{ and } B) = P(A)P(B)$ .

Therefore, A is independent from B  $\iff$  B is independent from A  $\iff$  P(A and B) =  $P(A)P(B)$ .

## <span id="page-43-0"></span>**7 Random Variables**

## <span id="page-43-1"></span>**7.1 Random Variables: Definitions**

Formally, a *random variable* on a probability space (Ω*,*Σ*,P*) is a measurable real function *X* defined on  $\Omega$  (the set of possible outcomes)

$$
X:\Omega\ \rightarrow\ \mathbb{R}
$$

where the property of measurability means that for all real *x* the set

 ${X \leq x} := {\omega \in \Omega | X(\omega) \leq x} \in \Sigma$ , i.e. is an event in the probability space.

#### **7.1.1 Discrete variables**

If X can take a finite or countable number of different values, then we say that X is a *discrete random variable* and we define the *mass function* of X,  $p(x_i) = P(X = x_i)$ , which has the following properties:

- $p(x_i) \geq 0$
- $\sum_{i} p(x_i) = 1$

Any function which satisfies these properties can be a mass function.

#### **Variables**

We need some way to talk about the objects of interest. In set theory, these objects will be sets; in number theory, they will be integers; in functional analysis, they will be functions. For these objects, we will use lower-case letters: a, b, c, etc. If we need more than 26 of them, we'll use subscripts.

#### **Random Variable**

an unknown value that may change everytime it is inspected. Thus, a random variable can be thought of as a function mapping the sample space of a random process to the real numbers. A random variable has either a associated probability distribution (discrete random variable) or a probability density function (continuous random variable).

### **Random Variable "X"**

formally defined as a measurable function (probability space over the real numbers).

#### **Discrete variable**

takes on one of a set of specific values, each with some probability greater than zero (0). It is a finite or countable set whose probability is equal to 1.0.

### **Continuous variable**

can be realized with any of a range of values (ie a real number, between negative infinity and positive infinity) that have a probability greater than zero (0) of occurring.  $Pr(X=x)=0$ for all X in R. Non-zero probability is said to be finite or countably infinite.

## **7.1.2 Continuous variables**

If X can take an uncountable number of values, and X is such that for all (measurable) *A*:

$$
P(X \in A) = \int_A f(x)dx
$$

we say that X is a *continuous variable*. The function f is called the *(probability) density* of *X*. It satisfies:

- $f(x) \geq 0 \forall x \in \mathbb{R}$
- $\int_{-\infty}^{\infty} f(x) dx = 1$

## **7.1.3 Cumulative Distribution Function**

The *(cumulative) distribution function* (c.d.f.) of the r.v. X, *F<sup>X</sup>* is defined for any real number x as:

$$
F_X(x) = P(X \le x) = \begin{cases} \sum_{i:x_i \le x} p(x_i), & \text{if } X \text{ is discrete} \\ \int_{-\infty}^x f(y) dy, & \text{if } X \text{ is continuous} \end{cases}
$$

The distribution function has a number of properties, including:

- $\lim_{x\to-\infty} F(x) = 0$  and  $\lim_{x\to\infty} F(x) = 1$
- if  $x < y$ , then  $F(x) \leq F(y)$  -- that is,  $F(x)$  is a non-decreasing function.
- F is right-continuous, meaning that  $F(x+h)$  approaches  $F(x)$  as h approaches zero from the right.

## **7.1.4 Independent variables**

[1](#page-44-0)

<span id="page-44-0"></span><sup>1</sup> <http://en.wikibooks.org/wiki/Category%3A>

## <span id="page-45-0"></span>**8 Important Distributions**

## <span id="page-45-1"></span>**8.1 Uniform Distribution**

The **uniform distribution** is a model for "no preference". For example if we roll a fair dice numbered from 1 to 6, each side has equal probability of facing up, and the probability of each number would be  $1/6$ . For the continuous analogon of such a distribution, there is an equal probability of picking any range of a given size. For example for a uniform distribution from 0 to 10, the probability of picking a real number between 1 and 2 is  $1/10$ , the same as for picking a real number between 5.43 and 6.43.

This simple distribution forms the basis of much of the study of probability. It mirrors the type of activity observed from rolling a fair dice, or flipping a coin. This intuitively relates to many standard problems. A number of other distributions derive from this distribution. For instance, while any one roll of a dice has a uniform distribution, summing up the totals of rolling a dice lots of time, or taking their average, does not have a uniform distribution, but approximates a Gaussian distribution, which we will discuss later.

The uniform distribution on the interval [a,b] is a continuous distribution with probability density *f* given by:

$$
f(x) = \begin{cases} \frac{1}{b-a} & \text{for } a < x < b, \\ 0 & \text{for } x < a \text{ or } x > b, \\ \text{see below} & \text{for } x = a \text{ or } x = b. \end{cases}
$$

The value of the density at a or b can be 0,  $\frac{1}{b-a}$ , or any other finite value without changing finite probabilities. For a more complete discussion of this point and for more information on the uniform distribution, see the Uniform distribution  $(\text{continuous})^1$  $(\text{continuous})^1$  page at Wikipedia.

A random variable *X* with this distribution is called a *random number* between *a* and *b*.

## <span id="page-45-2"></span>**8.2 Binomial Distribution**

Many random experiments are of the type where one counts the number of successes in a series of a fixed number of independently repeated trials which may result in either success or failure. The distribution of the number of successes is a **binomial distribution**. It is

<span id="page-45-3"></span><sup>1</sup> <http://en.wikipedia.org/wiki/Uniform%20distribution%20%28continuous%29>

a discrete probability distribution with two parameters, traditionally indicated by *n*, the number of trials, and *p*, the probability of success.

A well known example of such an experiment is the repeated tossing of a coin and counting the number of times "heads" comes up.

One says that the random variable *X* follows the binomial distribution with parameters *n* and *p*, and writes  $X \uparrow B(n, p)$  if the probability of getting exactly *k* successes is given by the probability mass function:

$$
p(k) = \binom{n}{k} p^k (1-p)^{n-k}
$$

for  $k = 0, 1, 2, \ldots, n$  and where

$$
\binom{n}{k} = \frac{n!}{k!(n-k)!}
$$

is the binomial coefficient.

The formula is easily derived from the fact that from *n* trials *k* should be successfull, having probability  $p^k$  and  $n - k$  failures, with probability  $(1-p)^{n-k}$ . This gives a specific outcome a probability of  $p^k(1-p)^{n-k}$  An outcome with exactly *k* successes, however, may occur in a number of specific orders, i.e. one has to choose *k* of the *n* outcomes to be successful. This leads to the binomial coefficient as factor to be multiplied.

For more information see the binomial distribution<sup>[2](#page-46-1)</sup> article at Wikipedia.

## <span id="page-46-0"></span>**8.3 The Poisson Distribution**

The **Poisson distribution** with parameter  $\lambda > 0$  is a discrete probability distribution with mass function given by:

$$
p(k) = \frac{\lambda^k}{k!}e^{-\lambda}
$$

where k is a nonnegative integer.

The Poisson distribution is sometimes called: "the distribution of rare events", meaning it indicates the distribution of the number of events occurring in a fixed time interval, or fixed spatial area, where the occurrence of an event is "rare" in the sense that no two events may happen together.

The random variable X indicating this number of occurrences is called a *Poisson random variable*. The Poisson random variable is of fundamental importance in communication and queuing theory.

<span id="page-46-1"></span><sup>2</sup> <http://en.wikipedia.org/wiki/Binomial%20distribution>

*.*

It is possible to obtain the Poisson distribution as the limit of a sequence of binomial distributions.

Let  $\lambda$  be fixed and consider the binomial distributions with parameters *n* and  $\lambda/n$ :

$$
p_n(k) = \frac{n!}{k!(n-k)!} \left(\frac{\lambda}{n}\right)^k \left(1 - \frac{\lambda}{n}\right)^{n-k} = \frac{n!}{n^k(n-k)!} \frac{\lambda^k}{k!} \left(1 - \frac{\lambda}{n}\right)^{n-k}
$$

In the limit, as *n* approaches infinity, the binomial probabilities tend to a Poisson probability with parameter *λ*:

$$
\lim_{n \to \infty} p_n(k) = \lim_{n \to \infty} \frac{n!}{n^k (n-k)!} \frac{\lambda^k}{k!} \left(1 - \frac{\lambda}{n}\right)^{n-k} = \frac{\lambda^k}{k!} e^{-\lambda}.
$$

This result shows that the Poisson PMF can be used to approximate the PMF of a binomial distribution. Suppose that *Y* is a binomial random variable with parameters *n* and *p*. If *n* is large and *p* is small, the probability that *Y* equals *k* is not easily calculated, but may be approximated by a Poisson probability with parameter *np*:

$$
P(Y = k) = {n \choose k} p^k (1-p)^{n-k} \approx \frac{(np)^k}{k!} e^{-np},
$$

The above mentioned limiting process may be illustrated with the following example. Count the yearly number X of car accidents on an important roundabout. Let us assume on the average 8 accidents happen yearly. To calculate the distribution, we consider the 12 months and count a success when an accident has happened that month and else a failure. The number of successes will constitute a binomial random variable  $X_{12}$  with parameters n=12 and  $p=8/12$ . As the average number is 8, it is still likely some months will meet more than one accident, so we consider weeks and count the number of weeks with an accident as successful. This number  $X_{52}$  may be considered binomial distributed with parameters  $n=52$  and  $p=8/52$ . While there may still be weeks with two accidents, we turn to days. The number *X*<sup>365</sup> of days with success may be considered binomial distributed with parameters  $n=365$  and  $p=8/365$ . The limiting distribution by considering hours, minutes, seconds, etc. gives the Poisson distribution of *X* with parameter 8. We also note an important condition on the occurrence of the events (accidents): we only count them correctly if in the end we may separate them in disjoint time intervals. So it is not allowed that two accidents happen the same moment.

## <span id="page-47-0"></span>**8.4 Normal Distribution**

The normal or Gaussian distribution is a thing of beauty, appearing in many places in nature. This probably is a result of the normal distribution resulting from the law of large numbers, by which a sum of many random variables (with finite variance) becomes a normally distributed random variable according to the central limit theorem.

Also known as the bell curve, the normal distribution has been applied to many social situations, but it should be noted that its applicability is generally related to how well or how poorly the situation satisfies the property mentioned above, whereby many finitely varying, random inputs result in a normal output.

The formula for the density f of a normal distribution with mean  $\mu$  and standard deviation *σ* is

$$
f(x) = \frac{1}{\sigma\sqrt{2\pi}}e^{-\frac{1}{2}\left(\frac{x-\mu}{\sigma}\right)^2}
$$

A rather thorough article in Wikipedia could be summarized to extend the usefulness of this book: Normal distribution from Wikipedia<sup>[3](#page-48-0)</sup>.

[4](#page-48-1)

<span id="page-48-0"></span><sup>3</sup> <http://en.wikipedia.org/wiki/Normal%20distribution>

<span id="page-48-1"></span><sup>4</sup> <http://en.wikibooks.org/wiki/Category%3A>

# <span id="page-49-0"></span>**9 Links**

Hyperlinks to external resources on probability:

- <br>• Probability and Statistics  $\mathrm{EBook}^1$  $\mathrm{EBook}^1$
- Grinstead, Snell: Introduction to Probability<sup>[2](#page-49-2)</sup>, 520 pages PDF, licensed under GNU FDL
- Lectures on Probability and Statistics<sup>[3](#page-49-3)</sup>

Category:Probability[4](#page-49-4)

<span id="page-49-1"></span><sup>1</sup> <http://wiki.stat.ucla.edu/socr/index.php/EBook>

<span id="page-49-2"></span><sup>2</sup> [http://www.dartmouth.edu/~chance/teaching\\_aids/books\\_articles/probability\\_book/book.](http://www.dartmouth.edu/~chance/teaching_aids/books_articles/probability_book/book.html)

<span id="page-49-3"></span>

[html](http://www.dartmouth.edu/~chance/teaching_aids/books_articles/probability_book/book.html) 3 <http://www.statlect.com>

<span id="page-49-4"></span><sup>4</sup> <http://en.wikibooks.org/wiki/Category%3AProbability>

## <span id="page-51-0"></span>**10 Contributors**

#### **Edits User**

- 6 Abigor[1](#page-0-0)
- 19 Adrignola[2](#page-0-0)
- 1 Angelas<sup>[3](#page-0-0)</sup>
- 7 Antonw[4](#page-0-0)
- 2 Aryazand<sup>[5](#page-0-0)</sup>
- 1 Awedh<sup>[6](#page-0-0)</sup>
- 2 Carandol[7](#page-0-0)
- 8 CatastrophicToad[8](#page-0-0)
- 24 Chmbrlnd<sup>[9](#page-0-0)</sup>
- 4 Christopher Parham[10](#page-0-0)
- 1 Chumjoel $v^{11}$  $v^{11}$  $v^{11}$
- 17 Cronian<sup>[12](#page-0-0)</sup>
- 9 CyborgTosser<sup>[13](#page-0-0)</sup>
- 3 Dan Polansky $^{14}$  $^{14}$  $^{14}$
- 1 David Schwein<sup>[15](#page-0-0)</sup>
- 1 DavidCary<sup>[16](#page-0-0)</sup>
- 1 Dirk Hünniger $17$
- 1  $Eagle<sup>18</sup>$  $Eagle<sup>18</sup>$  $Eagle<sup>18</sup>$
- 2 Eibwen $19$
- 5 Felix Labrecque<sup>[20](#page-0-0)</sup>
- 1 Gjeffery<sup>[21](#page-0-0)</sup>

```
1 http://en.wikibooks.org/w/index.php?title=User:Abigor
```

```
2 http://en.wikibooks.org/w/index.php?title=User:Adrignola
```

```
3 http://en.wikibooks.org/w/index.php?title=User:Angelas
```

```
4 http://en.wikibooks.org/w/index.php?title=User:Antonw
```

```
5 http://en.wikibooks.org/w/index.php?title=User:Aryazand
```
6 <http://en.wikibooks.org/w/index.php?title=User:Awedh>

```
7 http://en.wikibooks.org/w/index.php?title=User:Carandol
```
- 8 <http://en.wikibooks.org/w/index.php?title=User:CatastrophicToad>
- 9 <http://en.wikibooks.org/w/index.php?title=User:Chmbrlnd>

```
10 http://en.wikibooks.org/w/index.php?title=User:Christopher_Parham
```
- 11 <http://en.wikibooks.org/w/index.php?title=User:Chumjoely>
- 12 <http://en.wikibooks.org/w/index.php?title=User:Cronian>

```
13 http://en.wikibooks.org/w/index.php?title=User:CyborgTosser
```

```
14 http://en.wikibooks.org/w/index.php?title=User:Dan_Polansky
```

```
15 http://en.wikibooks.org/w/index.php?title=User:David_Schwein
```

```
16 http://en.wikibooks.org/w/index.php?title=User:DavidCary
```

```
17 http://en.wikibooks.org/w/index.php?title=User:Dirk_H%C3%BCnniger
```

```
18 http://en.wikibooks.org/w/index.php?title=User:Eagle
```

```
19 http://en.wikibooks.org/w/index.php?title=User:Eibwen
```

```
20 http://en.wikibooks.org/w/index.php?title=User:Felix_Labrecque
```

```
21 http://en.wikibooks.org/w/index.php?title=User:Gjeffery
```
- 1 James $11^{22}$  $11^{22}$  $11^{22}$
- $7 \text{ Jguk}^{23}$  $7 \text{ Jguk}^{23}$  $7 \text{ Jguk}^{23}$
- 2 Jomegat<sup>[24](#page-0-0)</sup>
- 1 Keeperofdakeys<sup>[25](#page-0-0)</sup>
- 1 Leo3421[26](#page-0-0)
- $3$  MYT<sup>[27](#page-0-0)</sup>
- 1 Mariojv[28](#page-0-0)
- 1 MarkyParky[29](#page-0-0)
- 7 Mike's bot account[30](#page-0-0)
- 21 Mike.lifeguard<sup>[31](#page-0-0)</sup>
- 5  $Ne8zdyH<sup>32</sup>$  $Ne8zdyH<sup>32</sup>$  $Ne8zdyH<sup>32</sup>$
- 17 Nijdam[33](#page-0-0)
- 1 Norman Weiner<sup>[34](#page-0-0)</sup>
- 1 Panic $2k4^{35}$  $2k4^{35}$  $2k4^{35}$
- 5 QuiteUnusual[36](#page-0-0)
- 4 Recent Runes<sup>[37](#page-0-0)</sup>
- 4 Rs2[38](#page-0-0)
- 7 Tannersf[39](#page-0-0)
- 1 Tristanreid $40$
- 2 Twinkie eater91[41](#page-0-0)
- 2 Van der Hoorn<sup>[42](#page-0-0)</sup>
- 2 Whiteknight $^{43}$  $^{43}$  $^{43}$

- 23 <http://en.wikibooks.org/w/index.php?title=User:Jguk>
- 24 <http://en.wikibooks.org/w/index.php?title=User:Jomegat>

- 26 <http://en.wikibooks.org/w/index.php?title=User:Leo3421>
- 27 <http://en.wikibooks.org/w/index.php?title=User:MYT>
- 28 <http://en.wikibooks.org/w/index.php?title=User:Mariojv>
- 29 <http://en.wikibooks.org/w/index.php?title=User:MarkyParky>
- 30 [http://en.wikibooks.org/w/index.php?title=User:Mike%27s\\_bot\\_account](http://en.wikibooks.org/w/index.php?title=User:Mike%27s_bot_account)
- 31 <http://en.wikibooks.org/w/index.php?title=User:Mike.lifeguard>
- 32 <http://en.wikibooks.org/w/index.php?title=User:Ne8zdyH>
- 33 <http://en.wikibooks.org/w/index.php?title=User:Nijdam>
- 34 [http://en.wikibooks.org/w/index.php?title=User:Norman\\_Weiner](http://en.wikibooks.org/w/index.php?title=User:Norman_Weiner)
- 35 <http://en.wikibooks.org/w/index.php?title=User:Panic2k4>
- 36 <http://en.wikibooks.org/w/index.php?title=User:QuiteUnusual> 37 [http://en.wikibooks.org/w/index.php?title=User:Recent\\_Runes](http://en.wikibooks.org/w/index.php?title=User:Recent_Runes)
- 38 <http://en.wikibooks.org/w/index.php?title=User:Rs2>
- 39 <http://en.wikibooks.org/w/index.php?title=User:Tannersf>
- 40 <http://en.wikibooks.org/w/index.php?title=User:Tristanreid>
- 41 [http://en.wikibooks.org/w/index.php?title=User:Twinkie\\_eater91](http://en.wikibooks.org/w/index.php?title=User:Twinkie_eater91)
- 42 [http://en.wikibooks.org/w/index.php?title=User:Van\\_der\\_Hoorn](http://en.wikibooks.org/w/index.php?title=User:Van_der_Hoorn)
- 43 <http://en.wikibooks.org/w/index.php?title=User:Whiteknight>

<sup>22</sup> <http://en.wikibooks.org/w/index.php?title=User:James11>

<sup>25</sup> <http://en.wikibooks.org/w/index.php?title=User:Keeperofdakeys>

## <span id="page-53-0"></span>**List of Figures**

- GFDL: Gnu Free Documentation License. <http://www.gnu.org/licenses/fdl.html>
- cc-by-sa-3.0: Creative Commons Attribution ShareAlike 3.0 License. [http://](http://creativecommons.org/licenses/by-sa/3.0/) [creativecommons.org/licenses/by-sa/3.0/](http://creativecommons.org/licenses/by-sa/3.0/)
- cc-by-sa-2.5: Creative Commons Attribution ShareAlike 2.5 License. [http://](http://creativecommons.org/licenses/by-sa/2.5/) [creativecommons.org/licenses/by-sa/2.5/](http://creativecommons.org/licenses/by-sa/2.5/)
- cc-by-sa-2.0: Creative Commons Attribution ShareAlike 2.0 License. [http://](http://creativecommons.org/licenses/by-sa/2.0/) [creativecommons.org/licenses/by-sa/2.0/](http://creativecommons.org/licenses/by-sa/2.0/)
- cc-by-sa-1.0: Creative Commons Attribution ShareAlike 1.0 License. [http://](http://creativecommons.org/licenses/by-sa/1.0/) [creativecommons.org/licenses/by-sa/1.0/](http://creativecommons.org/licenses/by-sa/1.0/)
- cc-by-2.0: Creative Commons Attribution 2.0 License. [http://creativecommons.](http://creativecommons.org/licenses/by/2.0/) [org/licenses/by/2.0/](http://creativecommons.org/licenses/by/2.0/)
- cc-by-2.0: Creative Commons Attribution 2.0 License. [http://creativecommons.](http://creativecommons.org/licenses/by/2.0/deed.en) [org/licenses/by/2.0/deed.en](http://creativecommons.org/licenses/by/2.0/deed.en)
- cc-by-2.5: Creative Commons Attribution 2.5 License. [http://creativecommons.](http://creativecommons.org/licenses/by/2.5/deed.en) [org/licenses/by/2.5/deed.en](http://creativecommons.org/licenses/by/2.5/deed.en)
- cc-by-3.0: Creative Commons Attribution 3.0 License. [http://creativecommons.](http://creativecommons.org/licenses/by/3.0/deed.en) [org/licenses/by/3.0/deed.en](http://creativecommons.org/licenses/by/3.0/deed.en)
- GPL: GNU General Public License. <http://www.gnu.org/licenses/gpl-2.0.txt>
- LGPL: GNU Lesser General Public License. [http://www.gnu.org/licenses/lgpl.](http://www.gnu.org/licenses/lgpl.html) [html](http://www.gnu.org/licenses/lgpl.html)
- PD: This image is in the public domain.
- ATTR: The copyright holder of this file allows anyone to use it for any purpose, provided that the copyright holder is properly attributed. Redistribution, derivative work, commercial use, and all other use is permitted.
- EURO: This is the common (reverse) face of a euro coin. The copyright on the design of the common face of the euro coins belongs to the European Commission. Authorised is reproduction in a format without relief (drawings, paintings, films) provided they are not detrimental to the image of the euro.
- LFK: Lizenz Freie Kunst. <http://artlibre.org/licence/lal/de>
- CFR: Copyright free use.

• EPL: Eclipse Public License. [http://www.eclipse.org/org/documents/epl-v10.](http://www.eclipse.org/org/documents/epl-v10.php) [php](http://www.eclipse.org/org/documents/epl-v10.php)

Copies of the GPL, the LGPL as well as a GFDL are included in chapter Licenses<sup>[44](#page-54-0)</sup>. Please note that images in the public domain do not require attribution. You may click on the image numbers in the following table to open the webpage of the images in your webbrower.

<span id="page-54-0"></span><sup>44</sup> Chapter [11](#page-57-0) on page [55](#page-57-0)

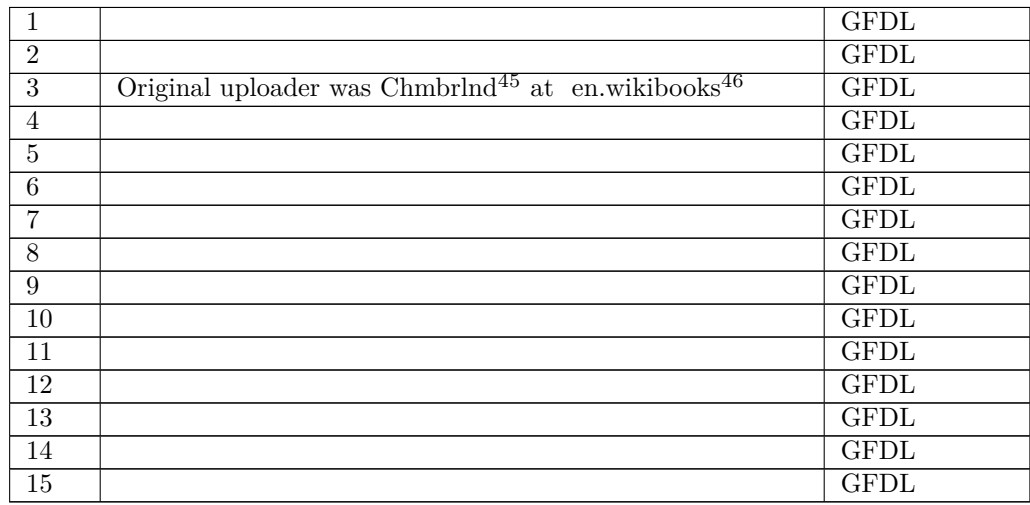

<http://en.wikibooks.org/wiki/%3Awikibooks%3Aen%3AUser%3AChmbrlnd>

<http://en.wikibooks.org>

## <span id="page-57-0"></span>**11 Licenses**

## <span id="page-57-1"></span>**11.1 GNU GENERAL PUBLIC LICENSE**

#### Version 3, 29 June 2007

Copyright © 2007 Free Software Foundation, Inc. <http://fsf.org/>

Everyone is permitted to copy and distribute verba-tim copies of this license document, but changing it is not allowed. Preamble

The GNU General Public License is a free, copyleft license for software and other kinds of works.

The licenses for most software and other practi-<br>cal works are designed to take away your freedom<br>to share and change the works. By contrast, the<br>GNU General Public License is intended to guaran-<br>tee your freedom to share of a program-to make sure it remains free software<br>for all its users. We, the Free Software Foundation,<br>use the GNU General Public License for most of our<br>software; it applies also to any other work released<br>this way by it

When we speak of free software, we are referring to free to free software, to freedom, not price. Our General Public Licenses are designed to make sure that you have the freedom to distribute copies of free software (and

To protect your rights, we need to prevent others from denying you these rights or asking you to sur-<br>render the rights. Therefore, you have certain re-<br>sponsibilities if you distribute copies of the soft-<br>ware, or if you modify it: responsibilities to respect<br>the freedom

For example, if you distribute copies of such a pro-<br>gram, whether gratis or for a fee, you must pass<br>ceived. You must make same freedoms that you re-<br>ceived. You must make sure that they, too, receive<br>ceived. You must mak

Developers that use the GNU GPL protect your rights with two steps: (1) assert copyright on the software, and (2) offer you this License giving you legal permission to copy, distribute and/or modify it.

For the developers' and authors' protection, the<br>GPL clearly explains that there is no warranty for<br>this free software. For both users' and authors'<br>sake, the GPL requires that modified versions be<br>marked as changed, so th

Some devices are designed to deny users access to<br>install or run modified versions of the software in-<br>side them, although the manufacturer can do so.<br>This is fundamentally incompatible with the aim<br>of protecting users' fr precisely where it is most unacceptable. Therefore,<br>we have designed this version of the GPL to pro-<br>hibit the practice for those products. If such prob-<br>lems arise substantially in other domains, we stand<br>persady to exten

Finally, every program is threatened constantly by<br>software patents. States should not allow patents<br>to restrict development and use of software on<br>general-purpose computers, but in those that do,<br>we wish to avoid the spec

The precise terms and conditions for copying, dis-tribution and modification follow. TERMS AND CONDITIONS 0. Definitions.

"This License" refers to version 3 of the GNU Gen-eral Public License.

"Copyright" also means copyright-like laws that ap-ply to other kinds of works, such as semiconductor masks.

"The Program" refers to any copyrightable work licensed under this License. Each licensee is ad-dressed as "you". "Licensees" and "recipients" may be individuals or organizations.

To "modify" a work means to copy from or adapt<br>all or part of the work in a fashion requiring copy-<br>right permission, other than the making of an exact<br>copy. The resulting work is called a "modified ver-<br>sion" of the earl earlier work.

A "covered work" means either the unmodified Program or a work based on the Program.

To "propagate" a work means to do anything with it<br>that, without permission, would make you directly<br>or secondarily liable for infringement under appli-<br>cable copyright law, except executing it on a com-<br>puter or modifyin

To "convey" a work means any kind of propagation that enables other parties to make or receive copies. Mere interaction with a user through a computer

network, with no transfer of a copy, is not conveying.

An interactive user interface displays "Appropriate<br>Legal Notices" to the extent that it includes a con-<br>venient and prominently visible feature that (1) dis-<br>plays an appropriate copyright notice, and (2) tells<br>the user

The "source code" for a work means the preferred form of the work for making modifications to it. "Object code" means any non-source form of a work.

A "Standard Interface" means an interface that ei-ther is an official standard defined by a recognized standards body, or, in the case of interfaces spec-ified for a particular programming language, one that is widely used among developers working in that language.

The "System Libraries" of an executable work in-<br>clude anything, other than the work as a whole, that (a) is included in the normal form of packaging a Major Component, but which is not part of that Major Component, and (

The "Corresponding Source" for a work in object<br>code form means all the source code needed to generate, install, and (for an executable work) run<br>the object code and to modify the work, including<br>scripts to control those a example, Corresponding Source includes interface definition files associated with source files for the which, corresponding board increase means<br>efinition files associated with source files for the<br>ork, and the source code for shared libraries and dynamically linked subprograms that the work is specifically designed to require, such as by intimate data communication or control flow between those subprograms and other parts of the work.

The Corresponding Source need not include any-thing that users can regenerate automatically from other parts of the Corresponding Source.

Fource for a work<br>Surk 2 Basic Po  $\overline{\text{orresponding S}}$ 

All rights granted under this License are granted on<br>for the term of copyright on the Program, and are<br>irrevocable provided the stated conditions are met.<br>This License explicitly affirms your unlimited permission to run th

You may make, run and propagate covered works<br>is that you do not convey, without conditions so long<br>as your license otherwise remains in force. You may<br>convey covered works to others for the sole purpose<br>of having them ma

Conveying under any other circumstances is permitted solely under the conditions stated below. Sublicans, it is not allowed; section 10 makes it unneces-<br>sary. 3. Protecting Users' Legal Rights From Antimvention Law

No covered work shall be deemed part of an effective technological measure under any applicable law<br>fulfilling obligations under article 11 of the WIPO<br>copyright treaty adopted on 20 December 1996, or<br>similar laws prohibiting or restricting circumven-<br>tion of such measu

When you convey a covered work, you waive any<br>elegal power to forbid circumvention of technologi-<br>cal measures to the extent such circumvention is effected by exercising rights under this License with<br>respect to the covere

ay convey verbatim copies of the Program's source code as you receive it, in any medium, pro-<br>vided that you conspicuously and appropriately<br>publish on each copy an appropriate copyright no-<br>publish on each copy an appropriate copyright no-<br>and any non-permissive t You may charge any price or no price for each copy that you convey, and you may offer support or war-ranty protection for a fee. 5. Conveying Modified Source Versions.

You may convey a work based on the Program, or<br>the modifications to produce it from the Program,<br>in the form of source code under the terms of sec-<br>tion 4, provided that you also meet all of these conditions:

\* a) The work must carry prominent notices stating<br>that  $\lambda$  that you modified it, and giving a relevant date. \*<br>b) The work must carry prominent notices stating that it is released under this License and any con-<br>modifie make them do so.<br>
make them do so.

A compilation of a covered work with other separate and independent works, which are not by their nature extensions of the covered work, and which are not combined with it such as to form a larger program, in or on a volum limit the access or legal rights of the compilation's<br>users beyond what the individual works permit. Inclusion of a covered work in an aggregate does not<br>clusion of a covered work in an aggregate does not<br>aggregate. 6. Con

may convey a covered work in object code formation and  $\alpha$ under the terms of sections 4 and 5, provided that you also convey the machine-readable Correspond-ing Source under the terms of this License, in one of these ways:

\* a) Convey the object code in, or embodied in,<br>a physical distribution and physical product (including a physical distribution medium), accompanied by the Corresponding a<br>Source fixed on a durable physical medium customfer, in accord with subsection 6b. \* d) Convey the<br>object code by offering access from a designated<br>place (gratis or for a charge), and offer equivalent<br>access to the Corresponding Source in the same way<br>through the same p extract by you of u than a party of all the provided you maintain clear<br>directions next to the object code saying where to directions next to the object code saying where to<br>find the Corresponding Source. Regardless of what<br>server hosts the Corresponding Source, you remain<br>obligated to ensure that it is available for as long<br>as needed to satis vey the object code using peer-to-peer transmission, provided you inform other peers where the object code and Corresponding Source of the work are be-ing offered to the general public at no charge under subsection 6d.

A separable portion of the object code, whose source code is excluded from the Corresponding Source as a System Library, need not be included in conveying the object code work.

A "User Product" is either (1) a "consumer product"<br>act", which means any tangible personal property<br>which is normally used for personal, family, or<br>household purposes, or (2) anything designed or<br>sold for incorporation in age. For a particular product received by a particular user, "normally used" refers to a typical or<br>common use of that class of product, regardless of<br>the status of the particular user or of the way in<br>which the particular or is expected to use, the product. A product is a<br>consumer product regardless of whether the prod-<br>uct has substantial commercial, industrial or non-<br>consumer uses, unless such uses represent the only<br>significant mode of

"Installation Information" for a User Product means any methods, procedures, authorization<br>keys,  $\sigma$  other information required to install and<br>execute modified versions of a covered work in that<br>ther Product from a modified version of its Corre-<br>sponding Source. The If you convey an object code work under this sec-tion in, or with, or specifically for use in, a User Product, and the conveying occurs as part of a transaction in which the right of possession and use of the User Product is transferred to the re-cipient in perpetuity or for a fixed term (regard-less of how the transaction is characterized), the Corresponding Source conveyed under this section must be accompanied by the Installation Information. But this requirement does not apply if neither you nor any third party retains the ability to install modified object code on the User Product (for ex-ample, the work has been installed in ROM).

The requirement to provide Installation Informa-<br>tion does not include a requirement to continue to per sont include a requirement to continue to<br>es not include a requirement to continue to<br>esupport service, warranty, or updates for a provide support service, warranty, or updates for a<br>provide support service, warranty, or updates for a cipient, or for the User Product in which it has been<br>modified or installed by the re-<br>denied when the modification it across the network.

exponding Source conveyed, and Institute the Institute of the Institute of Institute of Institute of the Institu Information provided, in accord with this section<br>must be in a format that is publicly documented<br>(and with an implementation available to the public<br>in source code form), and must require no special<br>password or key for un 7. Additional Terms.

"Additional permissions" are terms that supplement<br>the terms of this License by making exceptions from<br>one or more of its conditions. Additional permissions and<br>sions that are applicable to the entire Program<br>shall be tre

When you convey a copy of a covered work, you may at your option remove any additional permissions from that copy, or from any part of it. (Additional permissions may be written to require their own removal in certain cases when you modify the work.) You may place additional permissions on material, added by you to a covered work, for which you have or can give appropriate copyright permission.

Notwithstanding any other provision of this Li-cense, for material you add to a covered work, you may (if authorized by the copyright holders of that material) supplement the terms of this License with terms:

\* a) Disclaiming warranty or limiting liability dif-<br>ferently from the terms of sections 15 and 16 of this<br>License; or \* b) Requiring preservation of specified<br>reasonable legal notices or author attributions in<br>that materi displayed by works containing it; or \* c) Prohibit-<br>ing misrepresentation of the origin of that material, or prequiring that material,<br>be marked in reasonable ways as different from the original version;<br>or \* d) Limiting

All other non-permissive additional terms are con-<br>sidered "further restrictions" within the meaning of<br>section 10. If the Program as you received it, or any<br>part of it, contains a notice stating that it is governed<br>by th

If you add terms to a covered work in accord with<br>this section, you must place, in the relevant source<br>files, a statement of the additional terms that ap-<br>ply to those files, or a notice indicating where to<br>find the applic

Additional terms, permissive or non-permissive, may be stated in the form of a separately written license, or stated as exceptions; the above requirements apply either way. 8. Termination.

You may not propagate or modify a covered work except as expressly provided under this License. Any attempt otherwise to propagate or modify it is void, and will automatically terminate your rights under this License (including any patent licenses granted under the third paragraph of section 11).

However, if you cease all violation of this License,<br>then your license and violation of this License,<br>is reinstated (a) provisionally, unless and until the<br>copyright holder explicitly and finally terminates<br>your license, a tion.

Moreover, your license from a particular copyright<br>holder is reinstated permanently if the copyright<br>holder notifies you of the violation by some reason-<br>able means, this is the first time you have received<br>notice of viola

from that copyright holder, and you cure the vi-olation prior to 30 days after your receipt of the notice.

Termination of your rights under this section does not terminate the licenses of parties who have received copies or rights from you under this License.<br>Ceived copies or rights have been terminated and not perma-<br>nently reinstated, you do not qualify to receive new<br>license

You are not required to accept this License in or-der to receive or run a copy of the Program. Ancil-lary propagation of a covered work occurring solely as a consequence of using peer-to-peer transmission to receive a copy likewise does not require accep-<br>tance. However, nothing other than this License<br>grants you permission to propagate or modify any<br>covered work. These actions infringe copyright if<br>you do not accept this L

Each time you convey a covered work, the recipient<br>automatically receives a license from the original<br>licensors, to run, modify and propagate that work,<br>subject to this License. You are not responsible<br>for enforcing compli

An "entity transaction" is a transaction transfer-<br>ring control of an organization, or substantially all<br>assets of one, or subdividing an organization, or<br>pergring organizations. If propagation of a cov-<br>rered work result

You may not impose any further restrictions on the exercies of the rights granted or affirmed under this<br>License. For example, you may not impose a license<br>fee, royalty, or other charge for exercise of rights<br>granted under this License, and you may not ini-<br>tiate litigatio

A "contributor" is a copyright holder who autho-rizes use under this License of the Program or a work on which the Program is based. The work thus licensed is called the contributor's "contribu-tor version".

A contributor's "essential patent claims" are all<br>patent claims owned or controlled by the contributor, whether arisedy acquired or hereafter acquired,<br>that would be infringed by some manner, permitted by this License, of

Each contributor grants you a non-exclusive, world-wide, royalty-free patent license under the contrib-utor's essential patent claims, to make, use, sell, offer for sale, import and otherwise run, modify and propagate the contents of its contributor version.

In the following three paragraphs, a "patent li-<br>cense" is any express agreement or commitment, however denominated, not to enforce a patent (such as an express permission to practice a patent or<br>covenant not to sue for p force a patent against the party.

If you convey a covered work, knowingly relying they on the one of the work is not a patent license, and the Corresponding Source of the work is not available for any<br>one to copy, through a publicly available in the terms

If, pursuant to or in connection with a single tran action or arrangement, you convey, or propagate<br>by procuring conveyance of, a covered work, and<br>grant a patent license to some of the parties re-<br>ceiving the covered work authorizing them to use,<br>propagate, modify or conve

A patent licenes is "discriminatory" if it does not in-<br>clude within the scope of its coverage, probibits the<br>exercise of, or is conditioned on the non-exercise<br>granted under this License. You may not convey a<br>granted und tory patent license (a) in connection with copies<br>of the covered work conveyed by you (or copies<br>made from those copies), or (b) primarily for and in<br>connection with specific products or compilations<br>that contain the cover

Nothing in this License shall be construed as ex-<br>cluding or limiting any implied license or other de-<br>fenses to infringement that may otherwise be avail-<br>able to you under applicable patent law. 12. No<br>Surrender of Others

If conditions are imposed on you (whether by court<br>of creating are imposed on you (whether by court<br>conditions of this License, they do not excuse you<br>from the conditions of this License. If you cannot<br>convey a covered wor frain entirely from conveying the Program. 13. Use with the GNU Affero General Public License.

Notwithstanding any other provision of this Li-<br>cense, you have permission to link or combine any<br>covered work with a work licensed under version<br>3 of the GNU Affero General Public License into<br>a single combined work, and the special requirements of the GNU Affero General Public License, section 13, concerning interaction through a network will apply to the combination as such. 14. Revised Versions of this License.

The Free Software Foundation may publish revised and/or new versions of the GNU General Public License from time to time. Such new versions will be similar in spirit to the present version, but may dif-fer in detail to address new problems or concerns.

Each version is given a distinguishing version num-<br>ber. If the Program specifies that a certain num-<br>bered version of the GNU General Public License ber. If the Program specifies that a certain num-<br>bered version of the GNU General Public License<br>"or any later version" applies to it, you have the<br>option of following the terms and conditions either<br>of that numbered vers

If the Program specifies that a proxy can decide which future versions of the GNU General Public License can be used, that proxy's public statement of acceptance of a version permanently authorizes you to choose that version for the Program.

Later license versions may give you additional or<br>different permissions. However, no additional obligations are imposed on any author or copyright<br>holder as a result of your choosing to follow a later<br>version. 15. Disclaim

THERE IS NO WARRANTY FOR THE PRO-<br>GRAM, TO THE EXTENT PERMITTED BY APPLICABLE LAW. EXCEPT WHEN OTHERWISE<br>STATED IN WRITING THE COPYRIGHT HOLD-<br>ERS AND/OR OTHER PARTIES PROVIDE THE<br>PROGRAM "AS IS" WITHOUT WARRANTY OF<br>ANY KI AND FITNESS FOR A PARTICULAR PURPOSE<br>THE ENTIRE RISK AS TO THE QUALITY AND<br>YOU. SHOULD THE PROGRAM PROVE DEFEC-<br>YOU. SHOULD THE PROGRAM PROVE DEFEC-<br>TIVE, YOU ASSUME THE COST OF ALL NECES<br>SARY SERVICING, REPAIR OR CORRECTI SARY SERVICING, REPA<br>16. Limitation of Liability.

IN NO EVENT UNLESS REQUIRED BY APPLI-<br>CABLE LAW OR AGREED TO IN WRITING<br>WILL ANY COPYRIGHT HOLDER, OR ANY CONVEYS THE PROGRAM AS PERMITTED ABOVE,<br>DET MERLE TO YOU FOR DAMAGES, IN-<br>CLUDING ANY GENERAL, SPECIAL, INCIDEN-<br>CLU DERED INACCURATE OR LOSSES SUSTAINED BY YOU OR THIRD PARTIES OR A FAILURE OF THE PROGRAM TO OPERATE WITH ANY OTHER PROGRAMS), EVEN IF SUCH HOLDER OR OTHER PARTY THE POSSIBILITY OF SUCH DAMAGES. 17. Interpretation of Sectio

If the disclaimer of warranty and limitation of lia-bility provided above cannot be given local legal ef-

PDF produced by some word processors for output  $mn$ 

The 'Title Page' means, for a printed book, the<br>title page itself, plus such following pages as are<br>needed to hold, legibly, the material this License<br>requires to appear in the title page. For works in<br>formats which do not

The "publisher" means any person or entity that distributes copies of the Document to the public.

A section 'Entitled XYZ' means a named subunit<br>of the Document whose title either is precisely XYZ or contains XYZ in parentheses following text that<br>translates XYZ in another language. (Here XYZ<br>stands for a specific sec

The Document may include Warranty Disclaimers<br>next to the notice which states that this License<br>applies to the Document. These Warranty Disclaimers are considered to be included by reference<br>in this License, but only as re

You may copy and distribute the Document in any computed medium, either commercially or noncommercially, and the increase the copyright notices, and the locument are reproduced in all copies, and that you add no other con

You may also lend copies, under the tions stated above, and you may publicly display copies. 3. COPYING IN QUANTITY

If you publish printed copies (or copies in media that commonly have printed covers) of the Doc-ument, numbering more than 100, and the Doc-ument's license notice requires Cover Texts, you

fect according to their terms, reviewing courts shall<br>apply local law that most closely approximates an<br>absolute waiver of all civil liability in connection<br>with the Program, unless a warranty or assumption<br>of liability ac with the riogra<br>of liability acco<br>return for a fee.

END OF TERMS AND CONDITIONS How to Ap-ply These Terms to Your New Programs

If you develop a new program, and you want it to be of the greatest possible use to the public, the best way to achieve this is to make it free software which everyone can redistribute and change under these terms.

To do so, attach the following notices to the pro-<br>gram. It is safest to attach them to the start of<br>each source file to most effectively state the exclu-<br>sion of warranty; and each file should have at least<br>the "copyrigh

 $\langle$  one line to give the program's name and a brief idea of what it does.> Copyright (C)  $\langle$  year> $\langle$  name of author>

This program is free software: you can redistribute<br>it and/or modify it under the terms of the GNU<br>General Public License as published by the Free<br>Software Foundation, either version 3 of the Li-<br>cense, or (at your option

This program is distributed in the hope that<br>it will be useful, but WITHOUT ANY WAR-RANTY, without even the implied warranty of<br>MERCHANTABILITY or FITNESS FOR A PAR-<br>MERCHANTABILITY or FITNESS FOR A PAR-<br>License for more d

You should have received a copy of the GNU Gen-eral Public License along with this program. If not, see <http://www.gnu.org/licenses/>.

Also add information on how to contact you by elec-tronic and paper mail.

If the program does terminal interaction, make it output a short notice like this when it starts in an interactive mode:

 $\langle$  program  $>$  Copyright (C)  $\langle$   $\langle$  exar $>$   $>$  Came of automorptic thors  $\rangle$  NO WARRANTY; for details type 'show w'. This is free software, and you are welcome to redistribute it it under certain conditions; type '

The hypothetical commands 'show w' and 'show c' should show the appropriate parts of the General Public License. Of course, your program's com-mands might be different; for a GUI interface, you would use an "about box".

You should also get your employer (if you work<br>as a programmer) or school, if any, to sign a<br>essary. For more information on this, and<br>essary. For more information on this, and<br>how to apply and follow the GNU GPL, see<br> $\lt$ 

The GNU General Public License does not permit<br>incorporating your program into proprietary pro-<br>grams. If your program is a subroutine library, you<br>may consider it more useful to permit linking pro-<br>prietary applications w please read <http://www.gnu.org/philosophy/why-not-lgpl.html>.

## <span id="page-58-0"></span>**11.2 GNU Free Documentation License**

#### Version 1.3, 3 November 2008

Copyright © 2000, 2001, 2002, 2007, 2008 Free Soft-ware Foundation, Inc. <http://fsf.org/>

Everyone is permitted to copy and distribute verba-tim copies of this license document, but changing it is not allowed. 0. PREAMBLE

The purpose of this License is to make a manual<br>textbook, or other functional and useful document<br>textbook, or other functional and useful document<br>the effective freedom to copy and redistribute it,<br>with or without modifyi responsible for modifications made by others.

This License is a kind of "copyleft", which means<br>that derivative works of the document must them-<br>selves be free in the same sense. It complements<br>the GNU General Public License, which is a copy-<br>left license designed for

We have designed this License in order to use it<br>for manuals for free software, because free software<br>needs free documentation: a free program should<br>come with manuals providing the same freedoms<br>that the software does. Bu ited to software manuals; it can be used for any text<br>tual work, regardless of subject matter or whether<br>it is published as a printed book. We recommend<br>this License principally for works whose purpose is<br>instruction or re

This License applies to any manual or other work,<br>in single in any medium, that contains a notice placed by the<br>copyright holder saying it can be distributed under<br>the terms of this License. Such a notice grants a<br>world-wi

A "Modified Version" of the Document means any work containing the Document or a portion of it, ei-ther copied verbatim, or with modifications and/or translated into another language.

A "Secondary Section" is a named appendix or a front-matter section of the Document that deals exclusively with the relationship of the publishers or

authors of the Document to the Document's overall<br>subject (or to related matters) and contains nothing that could fall directly within that overall sub-<br>ject. (Thus, if the Document is in part a textbook<br>of mathematics, a

The "Invariant Sections" are certain Secondary Sec-<br>tions whose titles are designated, as being those of<br>Invariant Sections, in the notice that says that the<br>Document is released under this License. If a sec-<br>tion does not

The "Cover Texts" are certain short passages of text<br>that are listed, as Front-Cover Texts or Back-Cover<br>Texts, in the notice that asys that the Document is<br>released under this License. A Front-Cover Text<br>may be at most 5

A "Transparent" copy, represented in a format means a<br>machine-readable copy, represented in a format whose specification is available to the general pub-<br>lic, that is suitable for revising the document<br>straightforwardly w mats suitable for input to text formatters. A copy<br>made in an otherwise Transparent file format whose<br>markup, or absence of markup, has been arranged<br>to thwart or discourage subsequent modification by<br>readers is not Trans

Examples of suitable formats for Transparent correlation<br>copies include plain ASCII without markup, Textifo input format, LaTeX input format, SGML or XML using a publicly available DTD, and standard<br>conforming simple HTML

must enclose the copies in covers that carry, clearly<br>and legibly, all these Cover Texts: Front-Cover<br>Texts on the front cover, and Back-Cover Texts<br>and legibly identify you as the publisher of these<br>and legibly identify y

If the required texts for either cover are too voluminous to fit legibly, you should put the first ones listed (as many as fit reasonably) on the actual cover, and continue the rest onto adjacent pages.

If you publish or distribute Opaque copies of the Document numbering more than 100, you must either include a machine-readable Transparent copy about compaque copy, or state in or with considerated Dapaque caps are each O

It is requested, but not required, that you contact the authors of the Document well before redistributing any large number of copies, to give them a chance to provide you with an updated version of the Document. 4. MODIFI

You may copy and distribute a Modified Version of<br>the Document under the conditions of sections 2<br>and 3 above, provided that you release the Modi-<br>fied Version under precisely this License, with the<br>Modified Version filli fied Version:

\* A. Use in the Title Page (and on the coovers, if<br>any) a title distinct from that of the Document.<br>and from those of previous versions (which should,<br>if there were any, be listed in the History section<br>of the Document). Y

Page, as authors, one or more persons or entities<br>responsible for authorship of the modifications in<br>the Modified Version, together with at least five of<br>the principal authors of the Document (all of its<br>principal authors on the Title page the name of the publisher of the Modified Version, as the publisher. \* D. Preserve<br>all the copyright notices of the Document. \* E. Add an appropriate copyright notice for your modifica-<br>tions adjacent to the other copyright notices. \* F.<br>Include, immediately after the copyright notices, a<br>license notice giving the public permission to use<br>the Modified Ver variant Sections and required Cover Texts given in the Document's license notice. \* H. Include an unal-tered copy of this License. \* I. Preserve the section Entitled "History", Preserve its Title, and add to it an item stating at least the title, year, new authors, and publisher of the Modified Version as given on the Title Page. If there is no section Entitled "His-<br>tory" in the Document, create one stating the title,<br>year, authors, and publisher of the Document as<br>given on its Title Page, then add an item describ-<br>ing the Modified years before the Document itself, or if the original<br>publisher of the version it refers to gives permission.<br>Publisher of the version Entitled 'Acknowledgements'<br>or "Dedications", Preserve the Title of the section,<br>and pr ments". Such a section may not be included in the<br>Modified Version. \* N. Do not retitle any existing<br>section to be Entitled "Endorsements" or to conflict<br>in title with any Invariant Section. \* O. Preserve<br>any Warranty Disc

If the Modified Version includes new front-matter sections or appendices that qualify as Secondary Sections and contain no material copied from the Document, you may at your option designate some or all of these sections as invariant. To do this, add their titles to the list of Invariant Sections in the Modified Version's license notice. These titles must be distinct from any other section titles.

You may add a section Entitled 'Endorsements',<br>provided it contains nothing but endorsements of<br>ample, statements of pear various parties—for ex-<br>ample, statements of peer review or that the text<br>has been approved by an or

You may add a passage of up to five words as a<br>Front-Cover Text, and a passage of up to 25 words<br>as a Back-Cover Text, to the end of the list of Cover<br>Texts in the Modified Version. Only one passage of<br>Front-Cover Text and

other; but you may replace the old one, on explicit permission from the previous publisher that added the old one.

The author(s) and publisher(s) of the Document do not by this License give permission to use their names for publicity for or to assert or imply en-dorsement of any Modified Version. 5. COMBIN-ING DOCUMENTS

You may combine the Document with other documents released under this License, under the terms<br>defined in section 4 above for modified versions, provided that you include in the combination all<br>of the Invariant Sections of

The combined work need only contain one copy this License, and multiple identical Invariant Sec-tions may be replaced with a single copy. If there are multiple Invariant Sections with the same name but different contents, make the title of each such section unique by adding at the end of it, in paren-theses, the name of the original author or publisher of that section if known, or else a unique number. Make the same adjustment to the section titles in the list of Invariant Sections in the license notice of the combined work.

In the combination, you must combine any sections Entitled "History" in the various original docu-ments, forming one section Entitled "History"; likewise combine any sections Entitled "Acknowledge-ments", and any sections Entitled "Dedications". You must delete all sections Entitled "Endorse-ments". 6. COLLECTIONS OF DOCUMENTS

You may make a collection consisting of the Document and other documents released under this Li-cense, and replace the individual copies of this License in the various documents with a single copy that is included in the collection, provided that you follow the rules of this License for verbatim copying of each of the documents in all other respects.

You may extract a single document from such a col-lection, and distribute it individually under this License conse, provided you insert a copy of this License into the extracted document, and follow this License into the and distribute it individually under this License, provided you insert a copy of this License into the extracted document, and follow this Li-cense in all other respects regarding verbatim copy-ing of that document. 7. AGGREGATION WITH INDEPENDENT WORKS

exempliation of the Document or its derivatives<br>h other separate and independent documents or with other separate and independent documents or<br>works, in or on a volume of a storage or distribution<br>medium, is called an "aggregate" if the copyright re-<br>sulting from the compilation is not used to limit the<br>legal right

If the Cover Text requirement of section 3 is appli-<br>cable to these copies of the Document, then if the<br>Document is less than one half of the entire aggre-<br>gate, the Document's Cover Texts may be placed<br>on covers that brac aggregate, or the electronic equivalent of covers if the Document is in electronic form. Otherwise they must appear on printed covers that bracket they must appear on printed covers that the whole aggregate. 8. TRANSLATION

Translation is considered a kind of modification, so<br>you may distribute translations of the Document<br>under the terms of section 4. Replacing Invariant<br>Sections with translations requires special permis-<br>sion from their cop in addition to the original versions of these Invariant ant Sections. You may include a translation of this License, and all the license notices in the Document, and any Warranty Disclaimers, provided that you also include the original English version of this License and the original versions of those notices and disclaimers. In case of a disagreement between the translation and the original version of this License or a notice or disclaimer, the original version will or a no<br>.nrevail

If a section in the Document is Entitled "Acknowl-edgements", "Dedications", or "History", the re-quirement (section 4) to Preserve its Title (section 1) will typically require changing the actual title. 9. TERMINATION

You may not copy, modify, sublicense, or distribute the Document except as expressly provided under this License. Any attempt otherwise to copy, mod-ify, sublicense, or distribute it is void, and will automatically terminate your rights under this Li-cense.

However, if you cease all violation of this License, then your license from a particular copyright holder<br>is reinstated (a) provisionally, unless and until the is reinstated (a) provisionally, unless and until the copyright holder explicitly and finally terminates<br>pour license, and (b) permanently, if the copyright<br>holder fails to notify you of the violation by some<br>reasonable me

Moreover, your license from a particular copyright<br>holder is reinstated permanently if the copyright<br>holder notifies you of the violation by some reason-<br>able means, this is the first time you have received<br>notice of viola

Termination of your rights under this section does<br>not terminate the licenses of parties who have received copies or rights from you under this License.<br>If your rights have been terminated and not perma-<br>neutly reinstated, to use 1<br>CENSE

The Free Software Foundation may publish new, re-<br>vised versions of the GNU Free Documentation Li-<br>cense from time to time. Such new versions will be<br>similar in spirit to the present version, but may dif-<br>fer in detail to

Each version of the License is given a distinguish-<br>ing version number. If the Document specifies that<br>a particular numbered version of this License 'or<br>any later version' applies to it, you have the op-<br>tion of following

4. Combined Works.

You may convey a Combined Work under terms of<br>your choice that taken together effectively do not your choice that, taken together, effectively do not<br>restrict modification of the portions of the Library<br>contained in the Combined Work and reverse en-<br>gineering for debugging such modifications, if you<br>also do each of th

\* a) Give prominent notice with each copy of the<br>Combined Work that the Library is used in it and<br>that the Library and its use are covered by this Li-<br>cense. \* b) Accompany the Combined Work with a<br>copy of the GNU GPL and tices during execution, include the copyright notice<br>for the Library among these notices, as well as a reference directing the user to the copies of the GNU<br>GPL and this license document. \* d) Do one of the GNU<br>following: is one that (a) uses at run time a copy of the Linear<br>brary already present on the user's computer system bran, and (b) will operate properly with a modified<br>version of the Lineary experimity with a modified<br>with the Link this License can be used, that proxy's public statement of acceptance of a version permanently autho-rizes you to choose that version for the Document. 11. RELICENSING

"Massive Multiauthor Collaboration Site" (or Nassive Multiauthor Collaboration Sites that publishes copyrightable works and also provides prominent facilities for any<br>body to edit hose works. A public with the wind works

"CC-BY-SA" means the Creative Commons Attribution-Share Alike 3.0 license published by Creative Commons Corporation, a not-for-profit corporation with a principal place of business in San Francisco, California, as well as future copyleft versions of that license published by that same organization.

"Incorporate" means to publish or republish a Doc-ument, in whole or in part, as part of another Document.

An MMC is "eligible for relicensing" if it is licensed under this License, and if all works that were first published under this License somewhere other than this MMC, and subsequently incorporated in whole or in part into the MMC, (1) had no cover texts or invariant sections, and (2) were thus incorporated prior to November 1, 2008.

The operator of an MMC Site may republish an<br>MMC contained in the site under CC-BY-SA on the<br>same site at any time before August 1, 2009, pro-<br>vided the MMC is eligible for relicensing. ADDEN-<br>DUM: How to use this License

To use this License in a document you have written, include a copy of the License in the document and put the following copyright and license notices just after the title page:

Copyright (C) YEAR YOUR NAME. Permission is<br>granted to copy, distribute and/or modify this doc-<br>unent under the terms of the GNU Free Documen-<br>tation License, Version 1.3 or GNU Free Documen-<br>tation License, Version 1.3 or

If you have Invariant Sections, Front-Cover Texts and Back-Cover Texts, replace the "with . . . Texts." line with this:

with the Invariant Sections being LIST THEIR TI-UES, with the Front-Cover Texts being LIST, and<br>With the Back-Cover Texts being LIST.

If you have Invariant Sections without Cover Texts, or some other combination of the three, merge those two alternatives to suit the situation.

If your document contains nontrivial examples of program code, we recommend releasing these exam-ples in parallel under your choice of free software license, such as the GNU General Public License, to permit their use in free software.

You may place library facilities that are a work<br>based on the Library side by side in a single library<br>together with other library facilities that are not<br>Applications and are not covered by this License,<br>and convey such a your choice, if you do both of the following:

5. Combined Libraries.

\* a) Accompany the combined library with a copy<br>of the same work based on the Library, uncombined<br>with any other library facilities, conveyed under<br>the terms of this License. \* b) Give prominent no-<br>tice with the combined work based on the Library, and explaining where to find the accompanying uncombined form of the same work.

6. Revised Versions of the GNU Lesser General Public License.

The Free Software Foundation may publish revised and/or new versions of the GNU Lesser General<br>and/or new versions of the GNU Lesser General<br>public License from time to time. Such new versions<br>sions will be similar in spi

Each version is given a distinguishing version num-<br>ber. If the Library as you received it specifies that<br>a certain numbered version of the GNU Lesser Gen-<br>eral Public License "or any later version" applies to<br>it, you have conditions either of that published version or of any<br>claric rescion published by the Free Software Foun-<br>dation. If the Library as you received it does not<br>specify a version number of the GNU Lesser Gen-<br>eral Public Licen

If the Library as you received it specifies that a proxy can decide whether future versions of the<br>GNU Lesser General Public License shall apply:<br>that proxy's public statement of acceptance of<br>any version is permanent authorization for you to<br>choose that version for the Li

## <span id="page-59-0"></span>**11.3 GNU Lesser General Public License**

GNU LESSER GENERAL PUBLIC LICENSE

Version 3, 29 June 2007

Copyright © 2007 Free Software Foundation, Inc.  $\langle$ http://fsf.org/ $>$ 

Everyone is permitted to copy and distribute verba-tim copies of this license document, but changing it is not allowed.

This version of the GNU Lesser General Public License incorporates the terms and conditions of ver-sion 3 of the GNU General Public License, supple-mented by the additional permissions listed below. 0. Additional Definitions.

As used herein, "this License" refers to version 3 of the GNU Lesser General Public License, and the "GNU GPL" refers to version 3 of the GNU General Public License.

"The Library" refers to a covered work governed by this License, other than an Application or a Com-bined Work as defined below.

An "Application" is any work that makes use of an<br>interface provided by the Library, but which is not<br>otherwise based on the Library. Defining a subclass<br>of a class defined by the Library is deemed a mode<br>of using an inter

A "Combined Work" is a work produced by com-bining or linking an Application with the Library. The particular version of the Library with which the Combined Work was made is also called the "Linked Version".

The "Minimal Corresponding Source" for a Combined Work means the Corresponding Source for the Combined Work, excluding any source code for portions of the Combined Work that, considered in isolation, are based on the Application, and not on the Linked Version. The "Corresponding Application Code" for a Com-<br>bined Work means the object code and/or source<br>code for the Application, including any data and<br>utility programs needed for reproducing the Com-<br>bined Work from the Applicat

You may convey a covered work under sections 3 and 4 of this License without being bound by sec-tion 3 of the GNU GPL. 2. Conveying Modified versions.

If you modify a copy of the Library, and, in your modifications, a facility refers to a function or data<br>to be supplied by an Application that uses the fa-<br>cility (other than as an argument passed when the<br>facility is invo

a) under this License, provided that you make a good faith effort to ensure that, in the event an Ap-plication does not supply the function or data, the facility still operates, and performs whatever part<br>of its purpose remains meaningful, or \* b) under<br>the GNU GPL, with none of the additional permis-<br>sions of this License applicable to that copy.

or File

The object code form of an Application may incor-<br>porate material from a header file that is part of<br>the Library. You may convey such object code un-<br>der terms of your choice, provided that, if the in-<br>corporated material ing:

\* a) Give prominent notice with each copy of the object code that the Library is used in it and that the Library and its use are covered by this License.<br> $*$  b) Accompany the object code with a copy of the GNU GPL and thi

3. Object Code Incorporating Material from Li-